Министерство науки и высшего образования Российской Федерации Федеральное государственное бюджетное образовательное учреждение высшего образования

«Тамбовский государственный университет имени Г.Р. Державина»

Институт дополнительного образования

«Утверждаю» Проректор по непрерывному профессиональному образованию Тамбовского государственного университета имени Г.Р. Державина \_\_\_\_\_\_ *^ <sup>7</sup>/ "* И.В. Аверина «\_\_6 \_» ноября 2019 г.

# Дополнительная профессиональная программа повышения квалификации

 $|S_{\alpha}|$ 7<br>Гра *О .*

Наименование программы: «Цифровые технологии в растениеводстве»

Документ о квалификации: удостоверение о повышении квалификации

установленного образца

Объем: 72 часа

 $Ta$ мбов - 2019

Авторы - составители программы:

Грачев Дмитрий Александрович, специалист Акселератора при ТГУ им. Г.Р. Державина; Кокорев Антон Романович, специалист Центра компетенций в сфере применения беспилотных авиационных систем ТГУ им. Г.Р.Державина, Моисеев Павел Сергеевич, проректор по инфраструктурному развитию.

Рецензент: Гусев А.А., д.б.н., профессор, директор НИИ экологии и биотехнологии

Дополнительная профессиональная программа утверждена на заседании Ученого совета Института естествознания 1 октября 2019 г., протокол № 1.

#### I. Характеристика программы:

#### 1.1. Нормативные правовые основания разработки программы

Нормативную правовую основу разработки программы составляют:

- Федеральный закон от 29 декабря 2012 г. № 273-ФЗ «Об образовании в Российской Федерации» (ФЗ 273);
- Указ Президента Российской Федерации от 7 мая 2018 года № 204 «О национальных целях и стратегических задачах развития Российской Федерации на период до 2024 года»;
- Приказ Минобрнауки России от 1 июля 2013 г. № 499 «Об утверждении Порядка организации и осуществления образовательной деятельности по дополнительным профессиональным программам» (зарегистрирован Минюстом России 20 августа 2013г., регистрационный № 29444);
- Постановление Правительства Российской Федерации от 22 января 2013 г. № 23 «О Правилах разработки, утверждения и применения профессиональных стандартов»;
- Приказ Минтруда России от 12 апреля 2013 г. № 148н «Об утверждении уровней квалификаций в целях разработки проектов профессиональных стандартов».

Программа повышения квалификации разработана с учетом требований профессионального стандарта «Мастер растениеводства», утвержденного приказом Министерства труда и социальной защиты РФ от «17» июля 20119 г. №408н.

1.2. Категория слушателей: руководящий состав и работники сельскохозяйственных организаций, занятых в различных областях растениеводства; государственные служащие - руководители по цифровой трансформации (CDO); магистраты, обучающиеся по специальности 350304 «Агрономия» и смежным специальностям.

1.3. Требования к слушателям: программа реализуется на базе высшего образования (уровень квалификации - бакалавриат, магистратура, специалитет) и / или среднего профессионального образования.

1.4. Формы освоения программы: очно, очно-заочно, заочно и с применением дистанционных технологий.

В зависимости от уровня подготовки слушателя в области сельского хозяйства, слушателю может быть предложена индивидуальная траектория обучения.

**1.5. Цель и планируемые результаты обучения:** формирование у слушателей компетенций, необходимых для профессиональной деятельности в сфере растениеводства.

В результате освоения программы повышения квалификации слушатель должен приобрести следующие знания, умения, необходимые для качественного изменения или формирования следующих компетенцийУК-1,ОПК-1, ОПК-4.

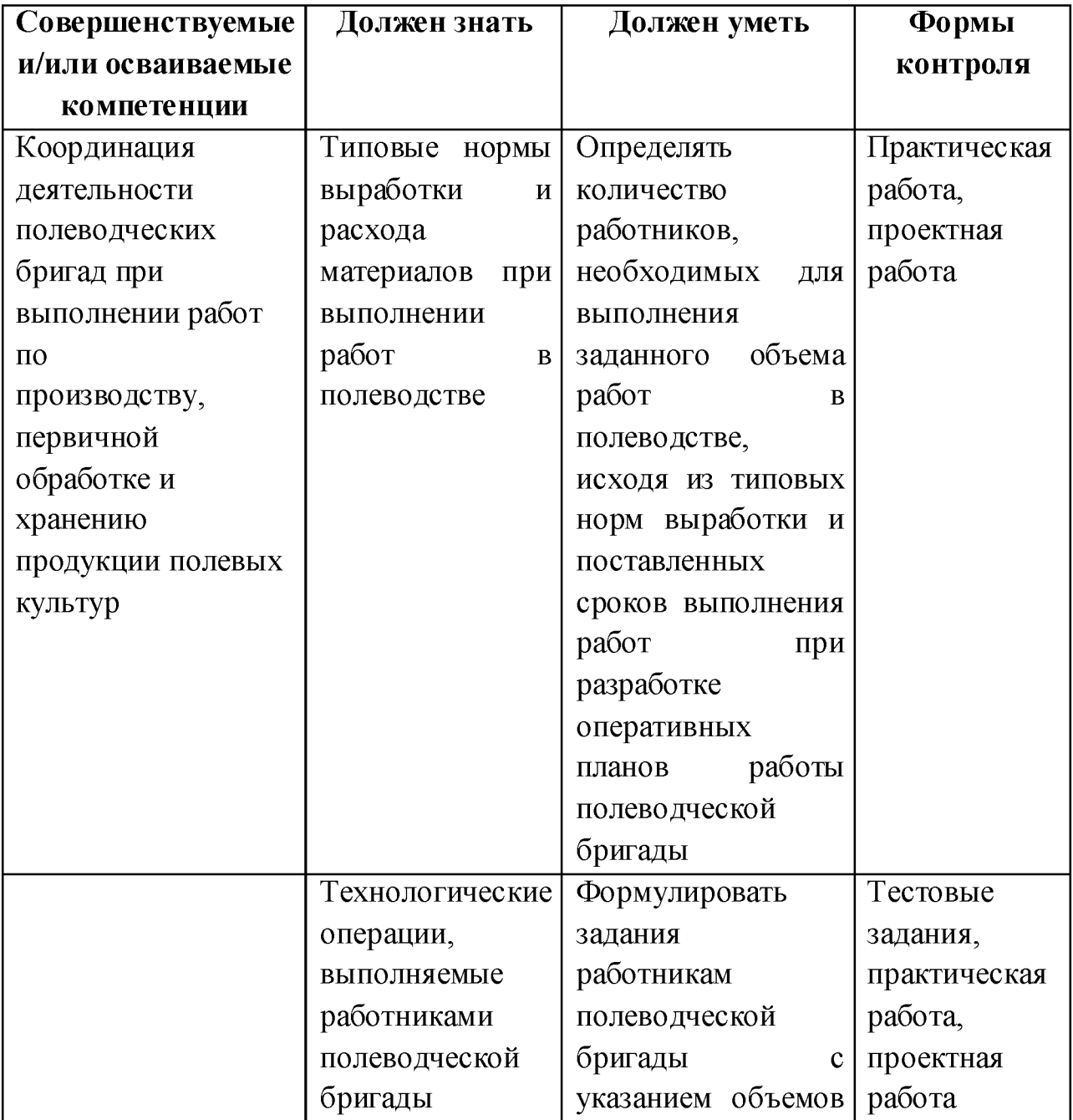

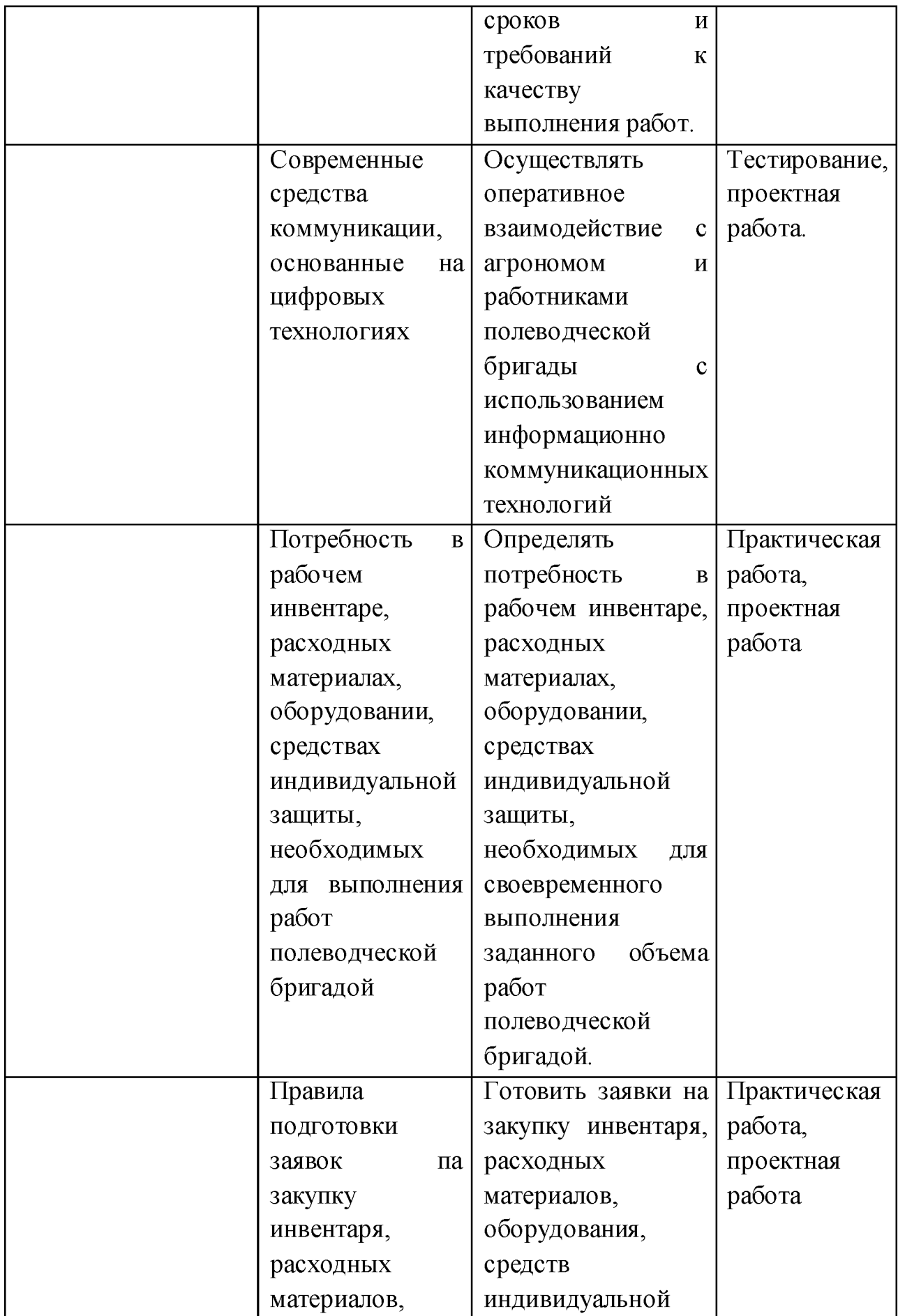

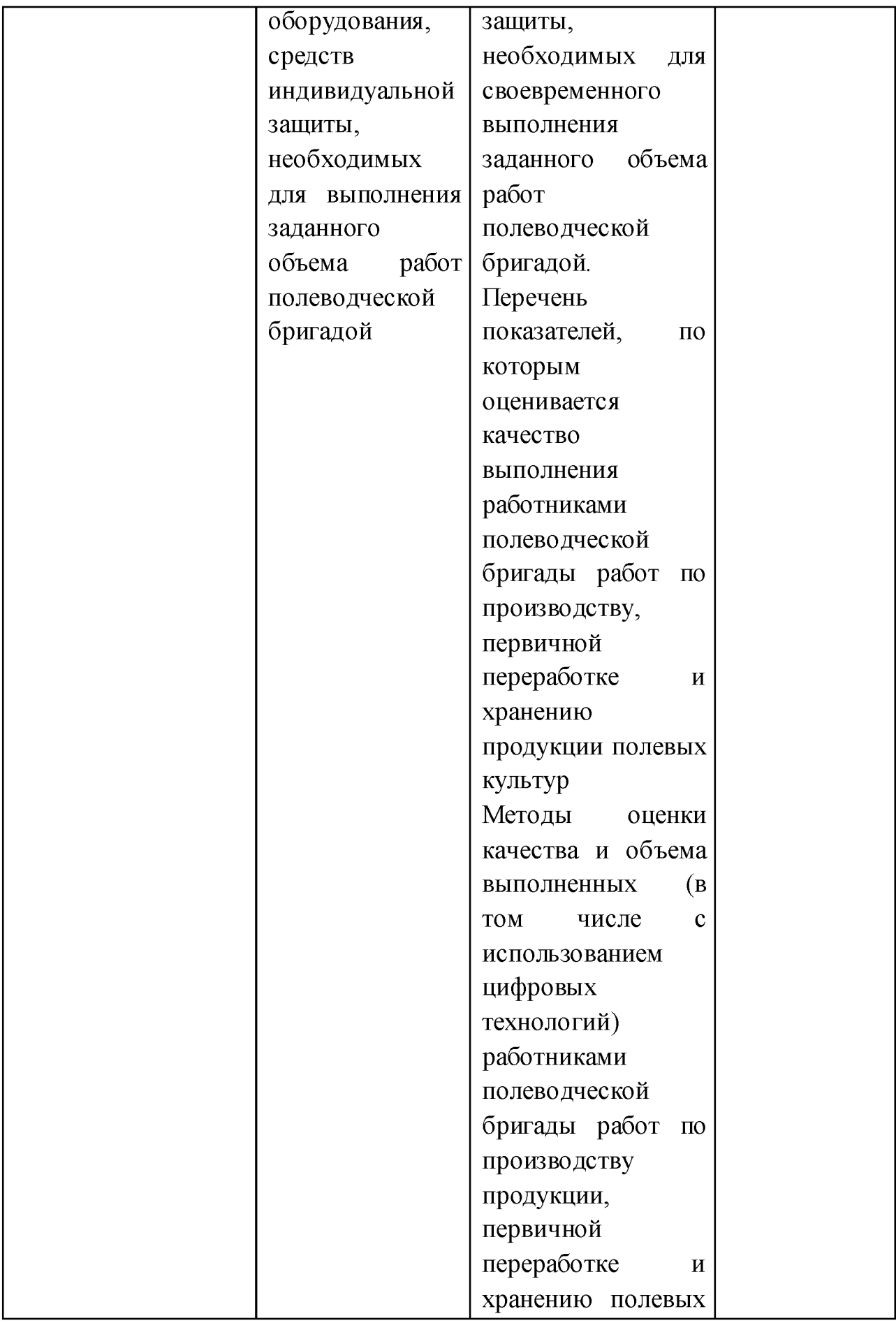

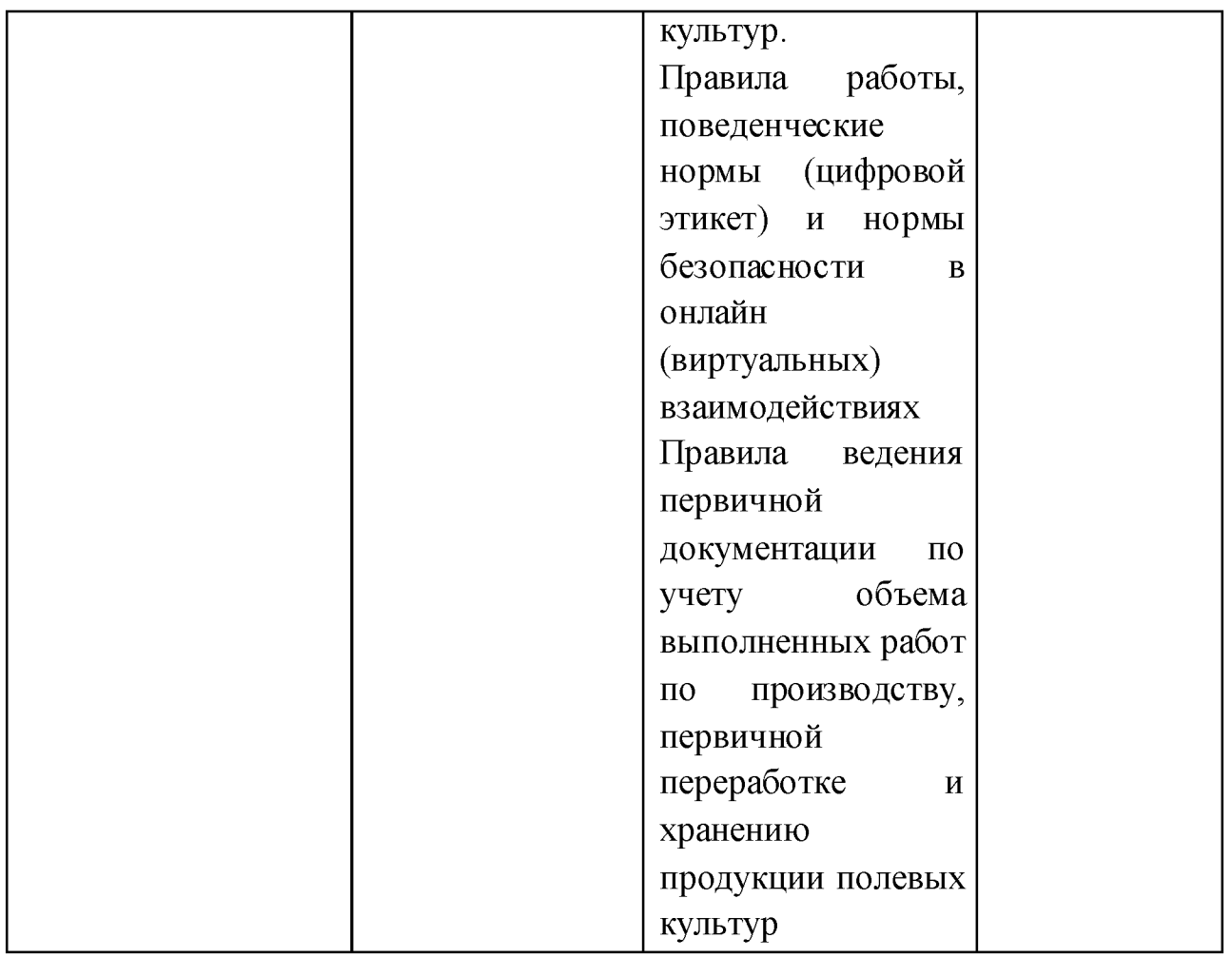

# **1.6. Трудоемкость программы: 72 часа.**

# **II. Учебный план**

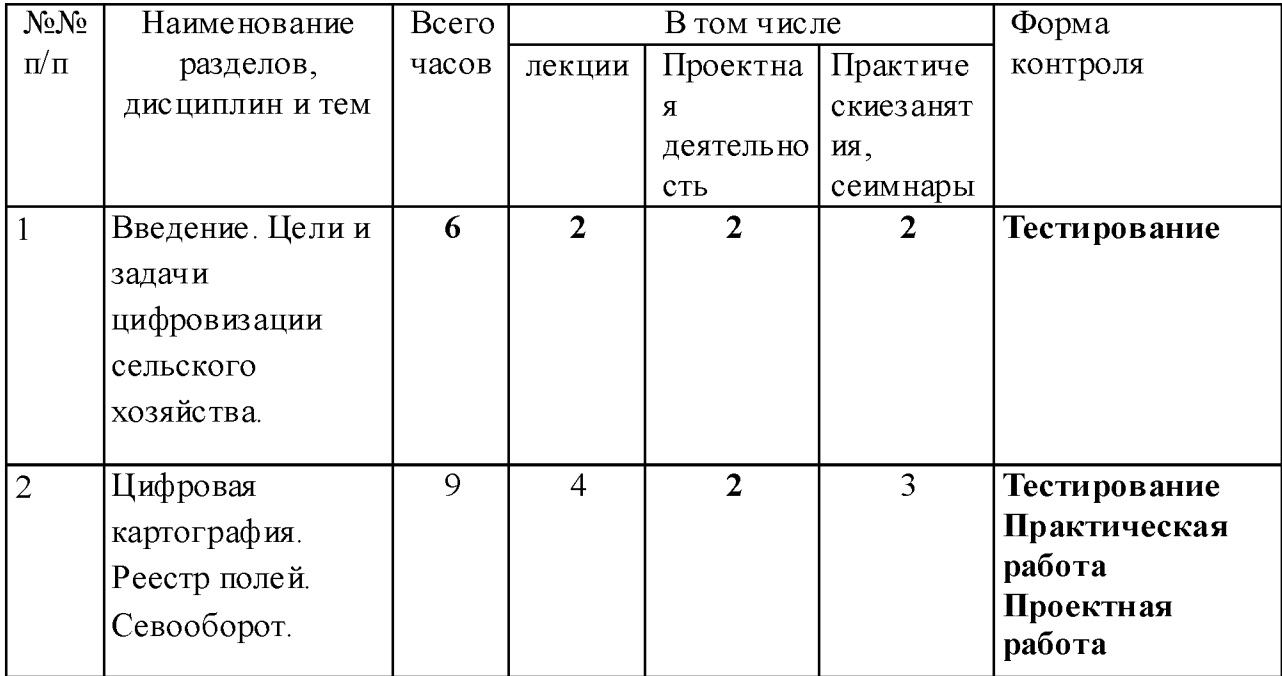

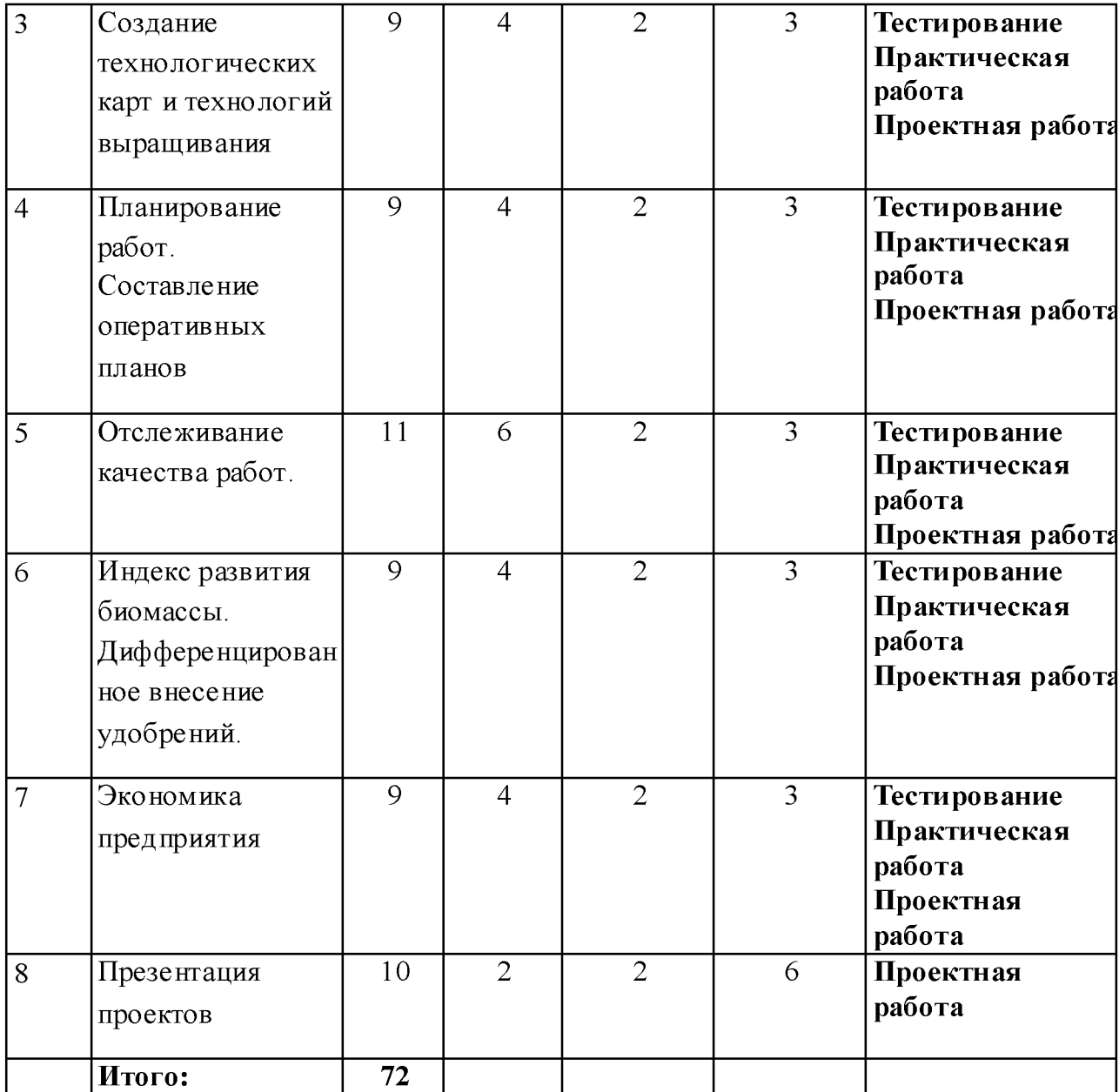

# **III. Содержание программы**

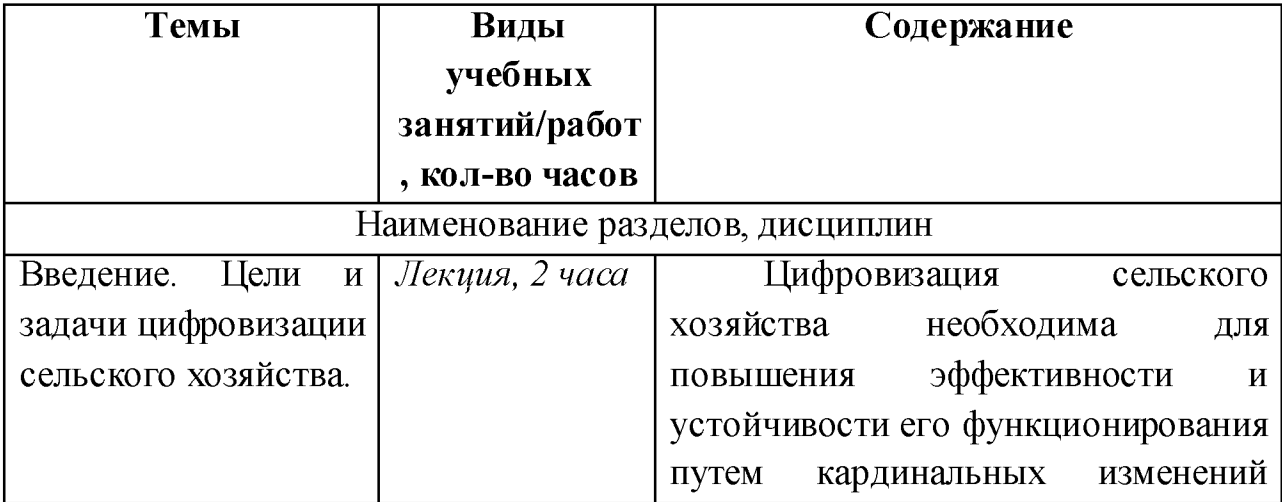

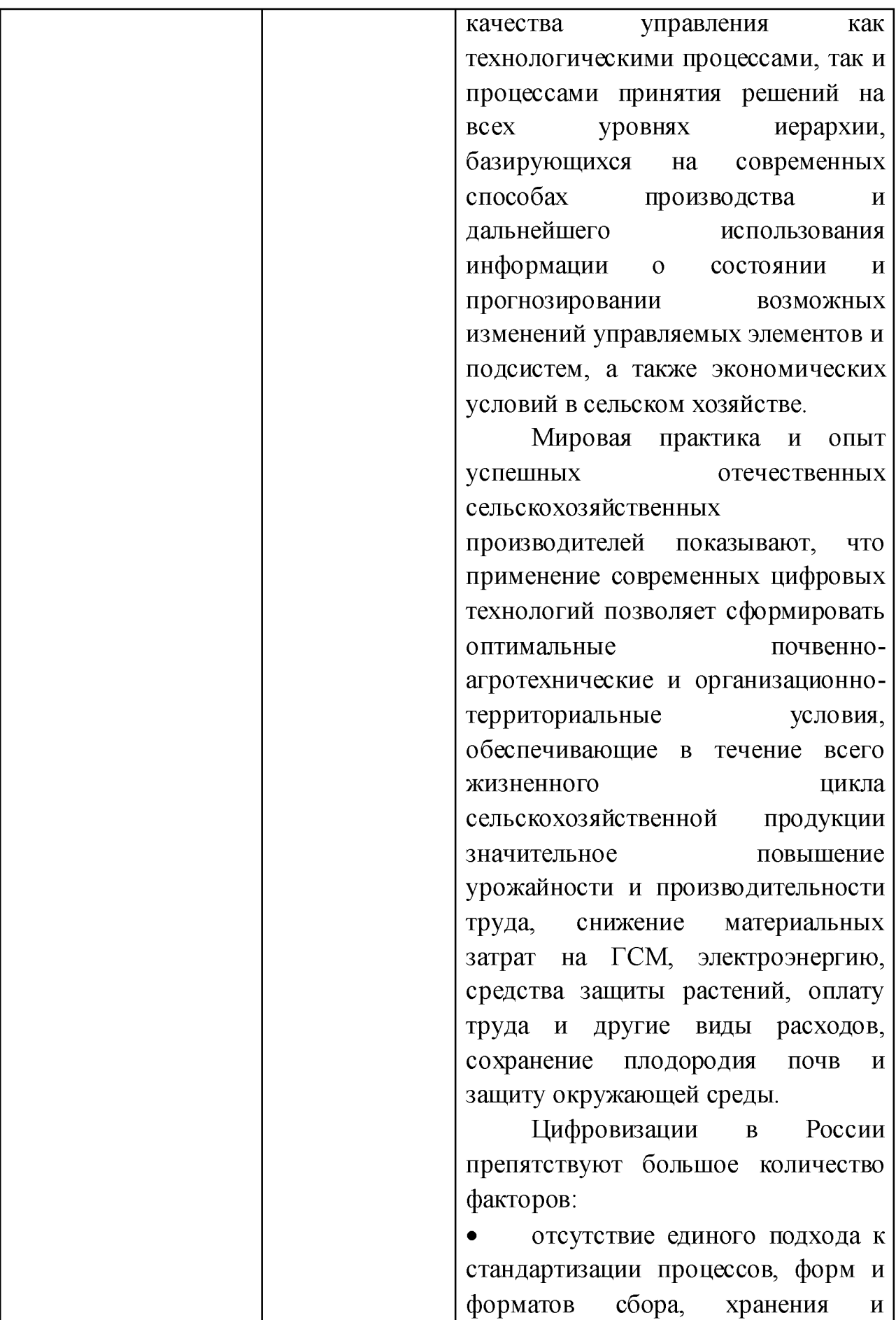

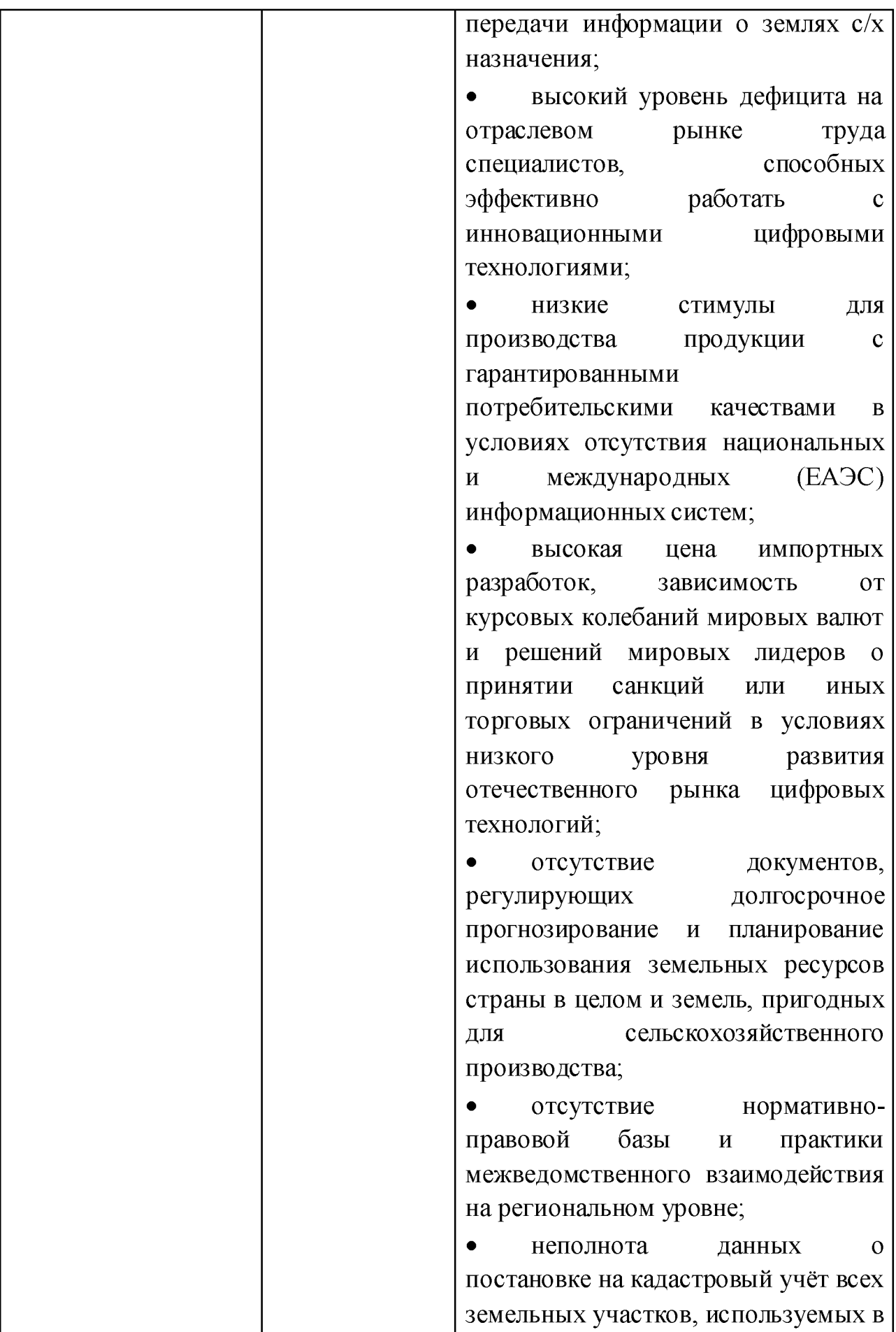

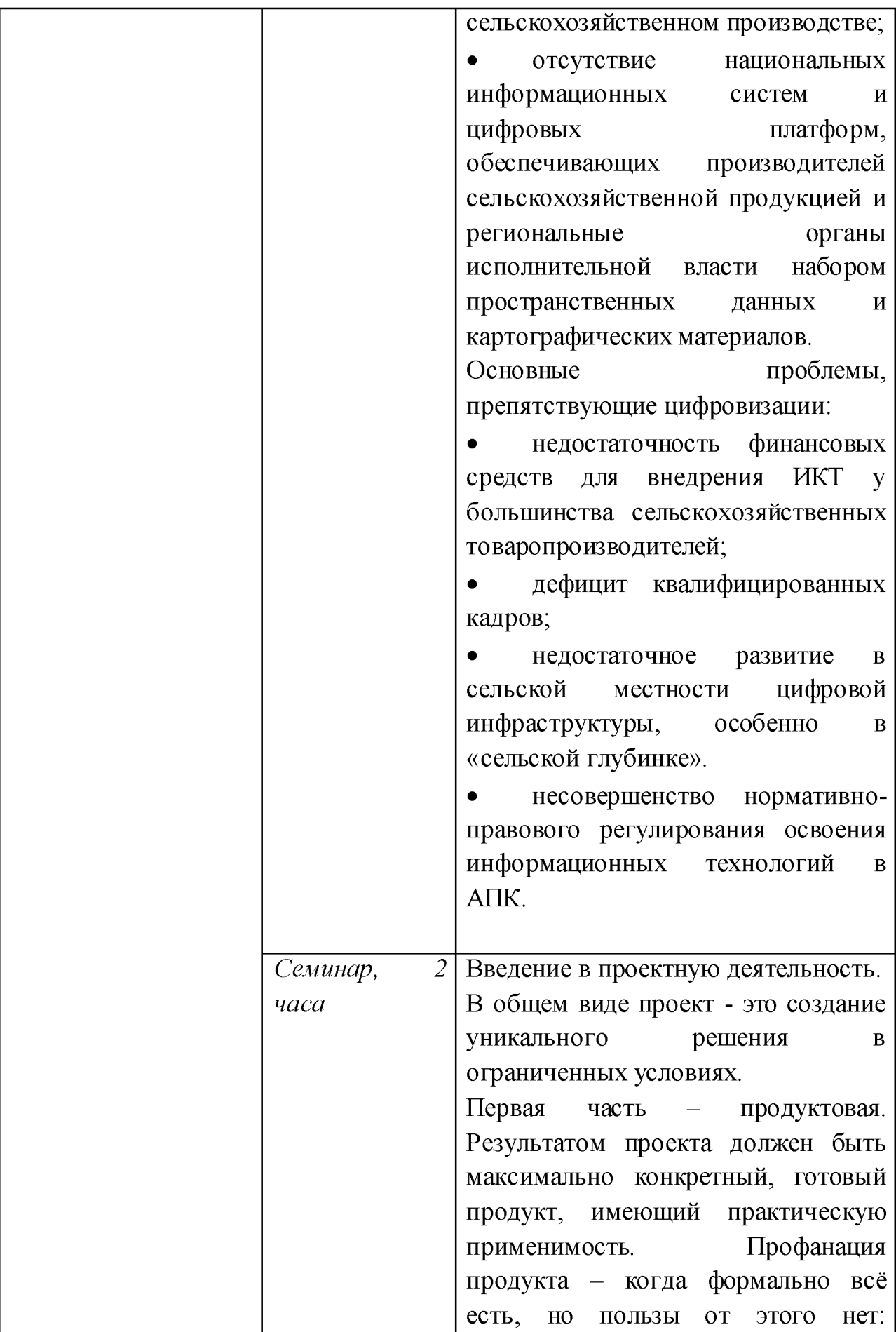

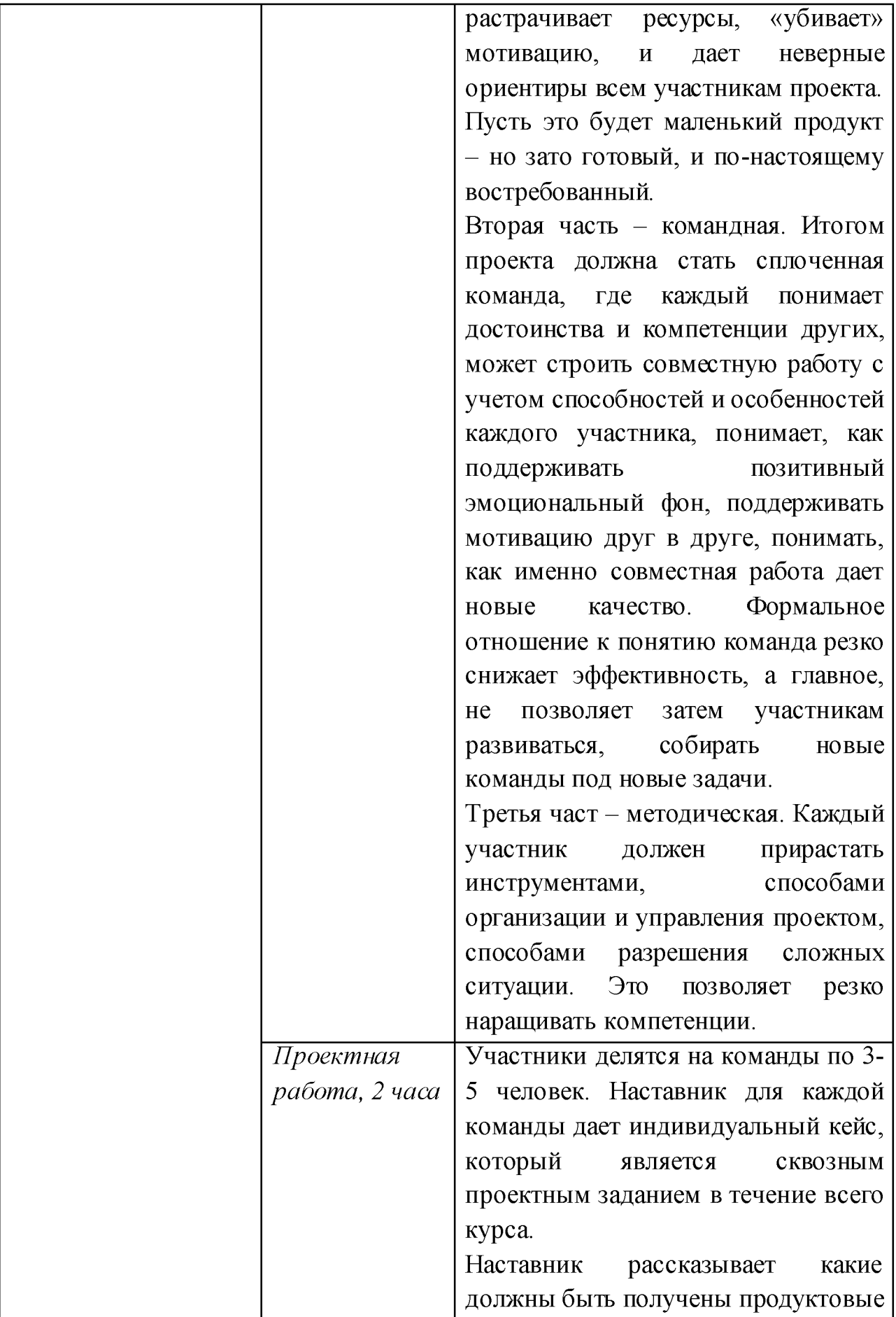

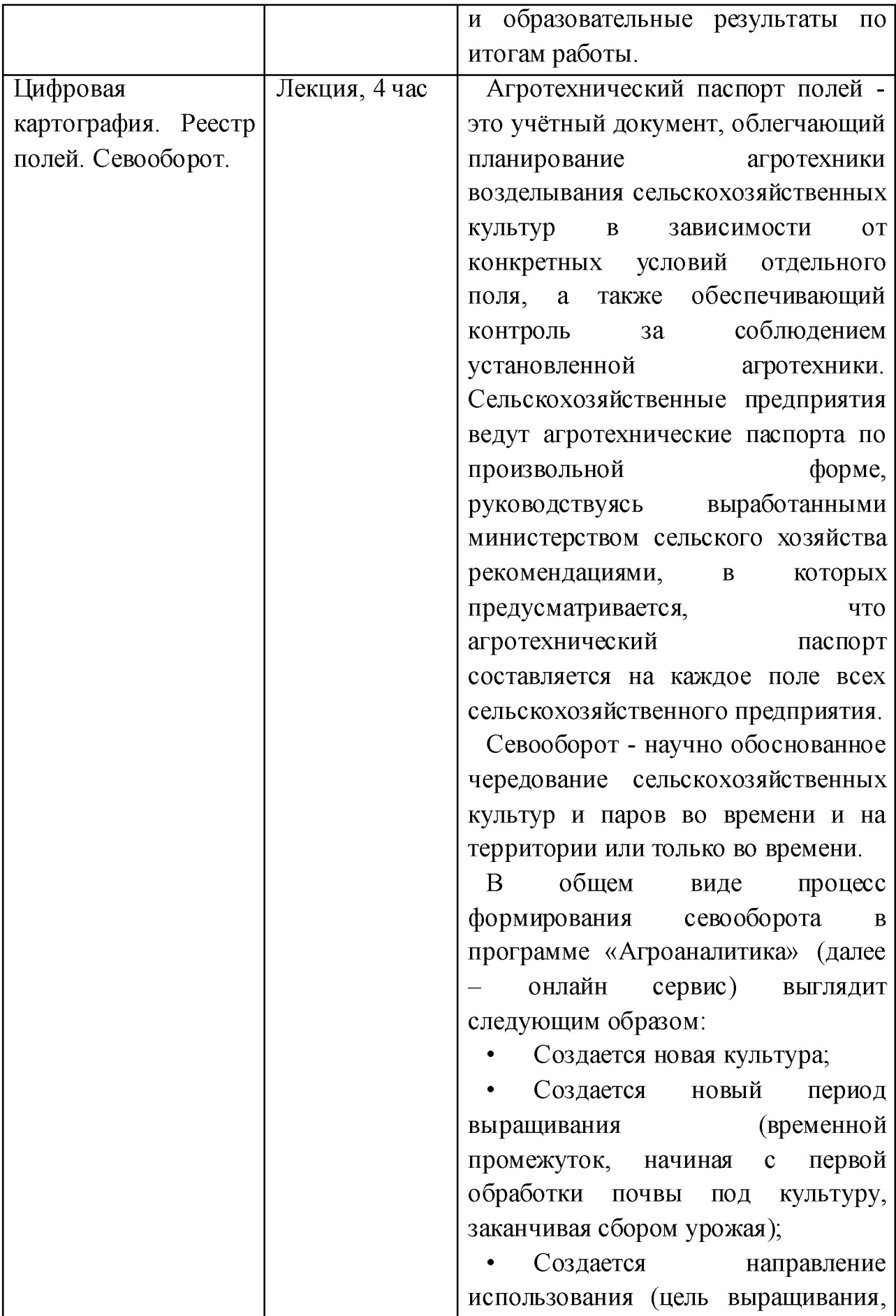

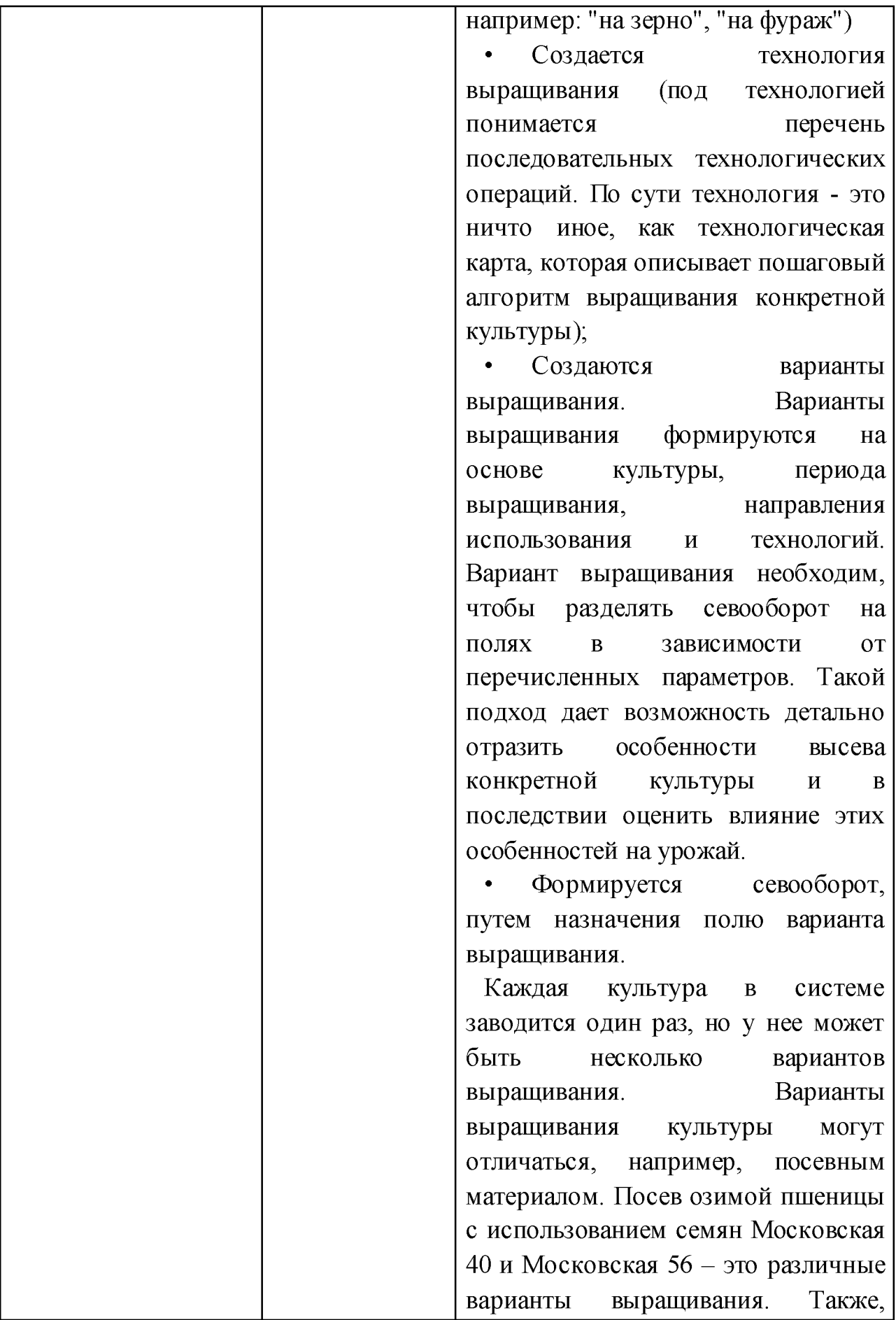

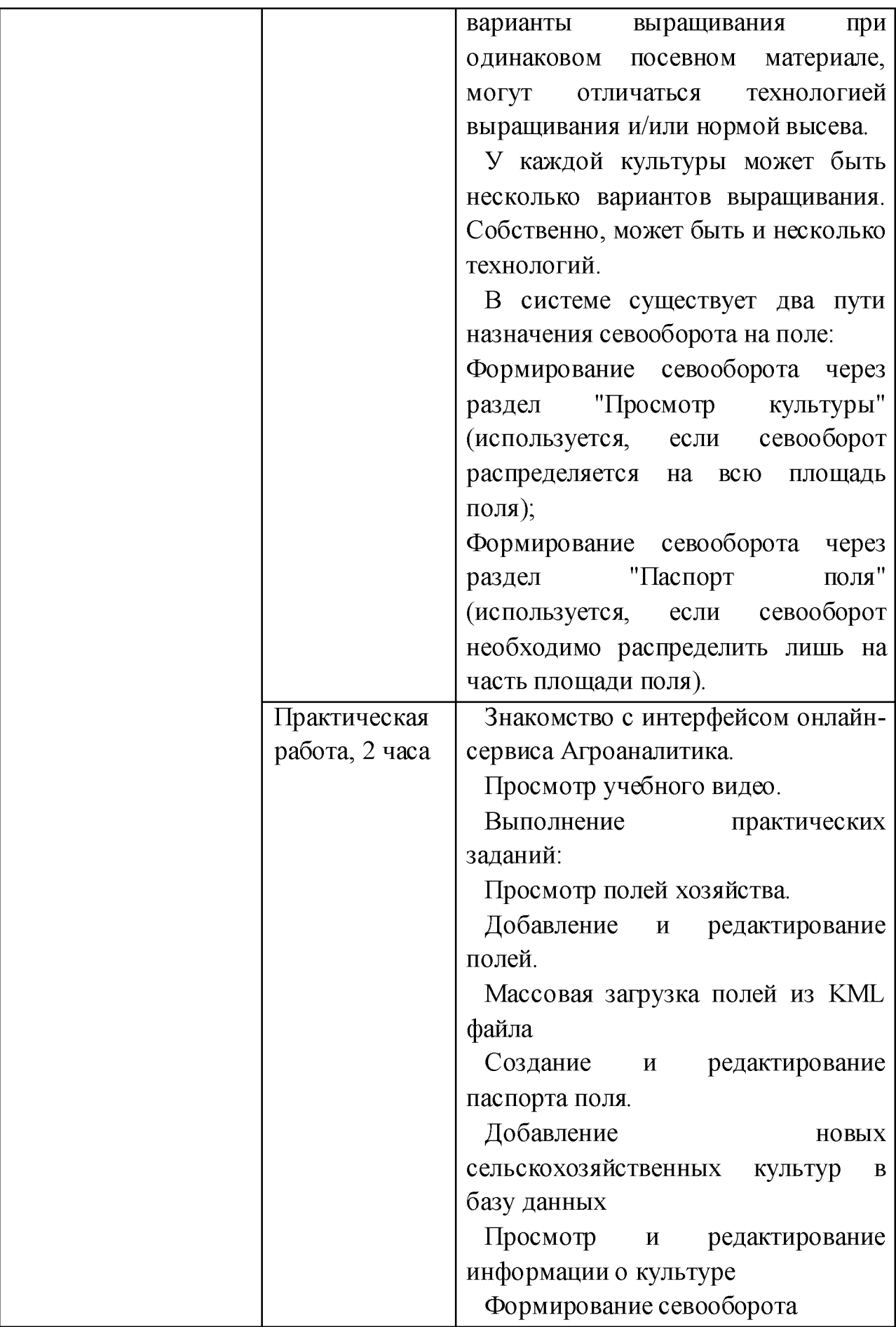

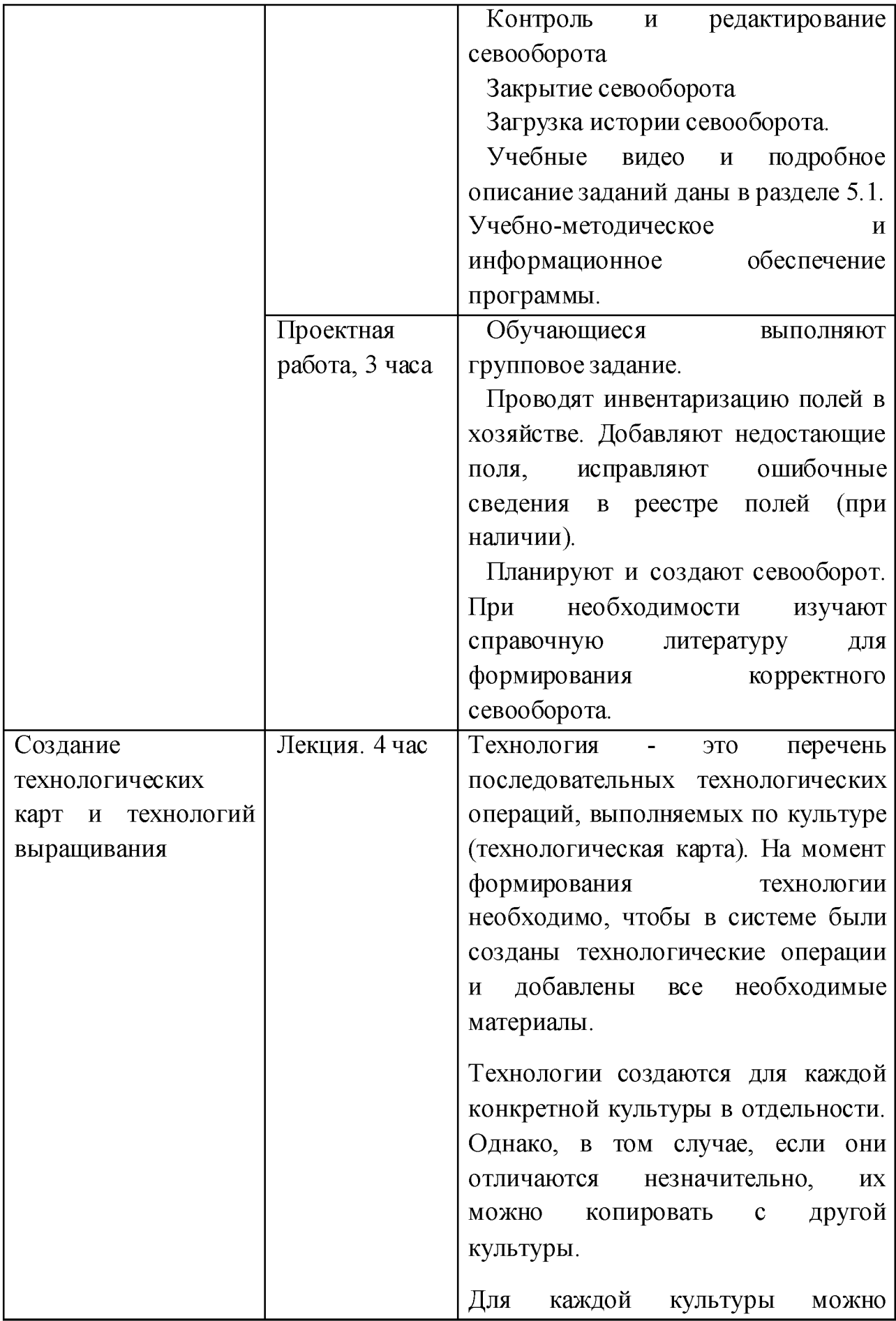

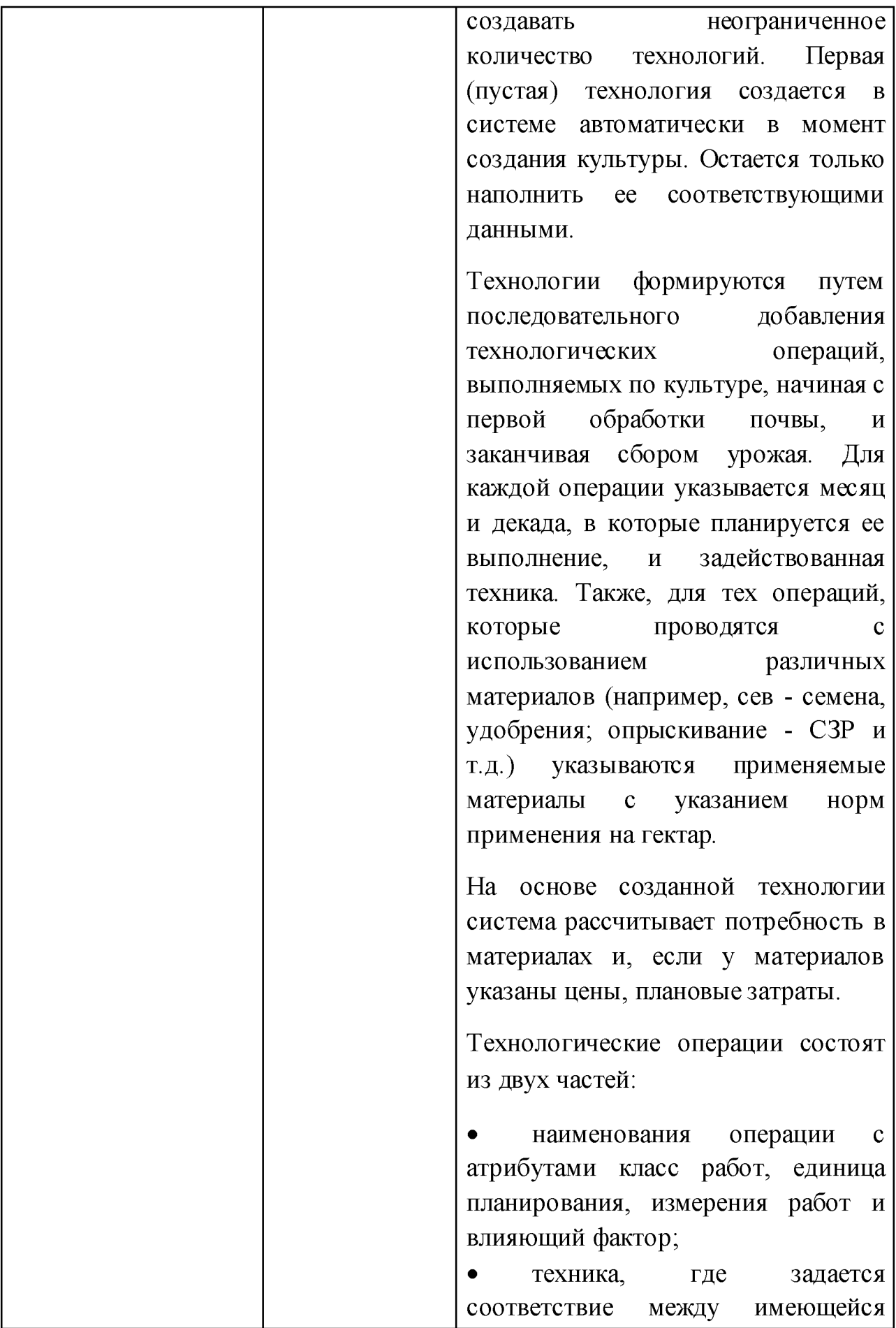

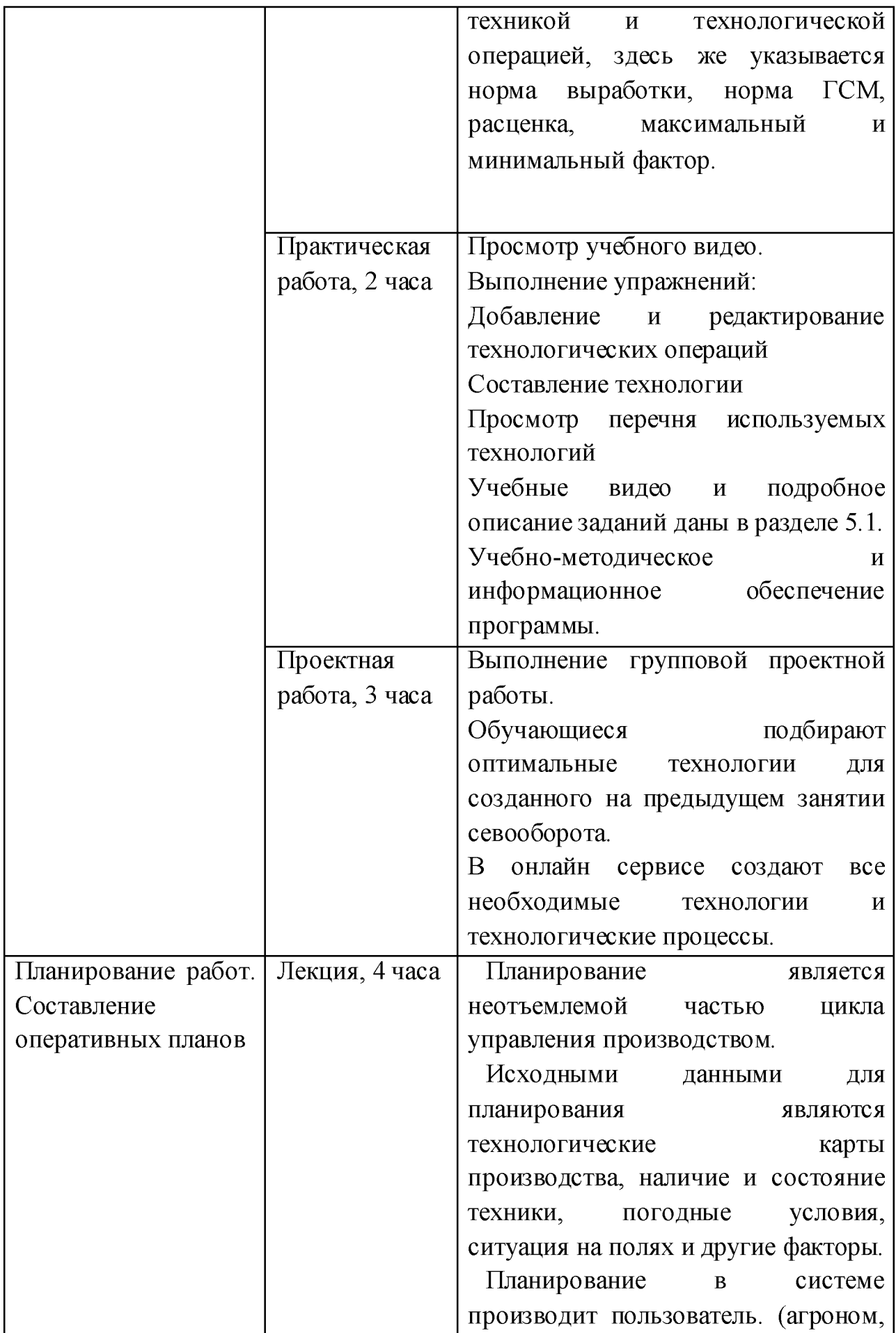

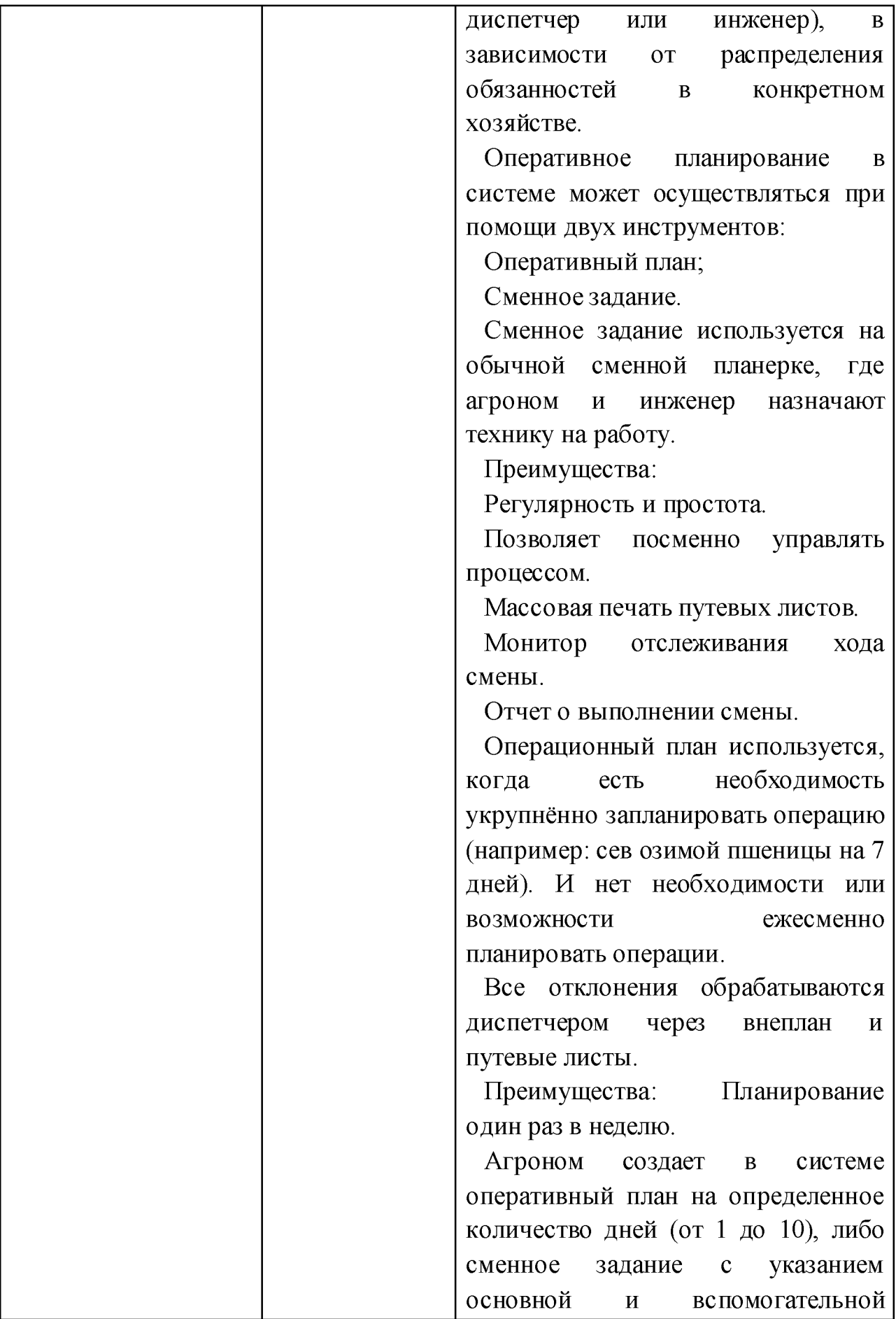

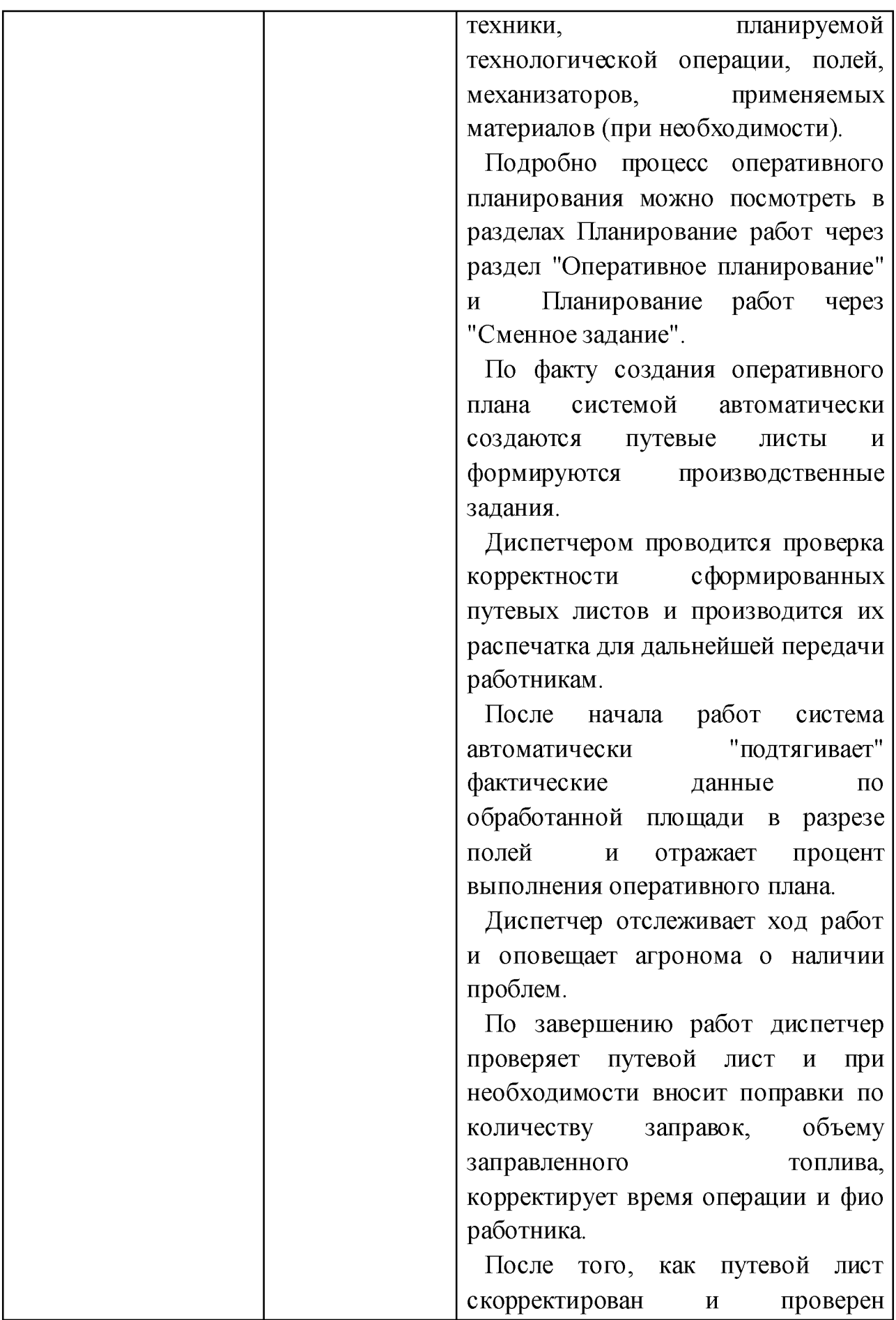

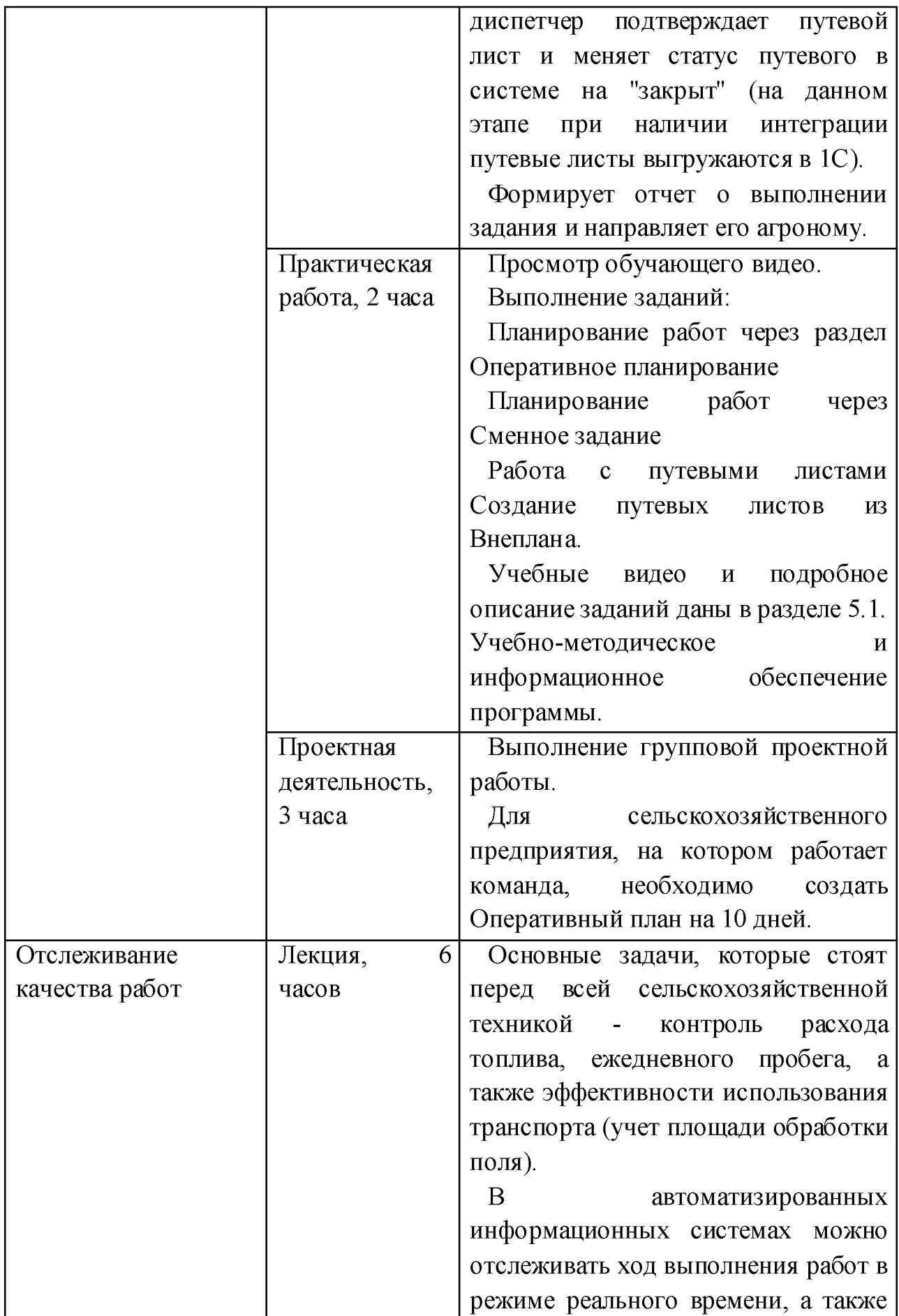

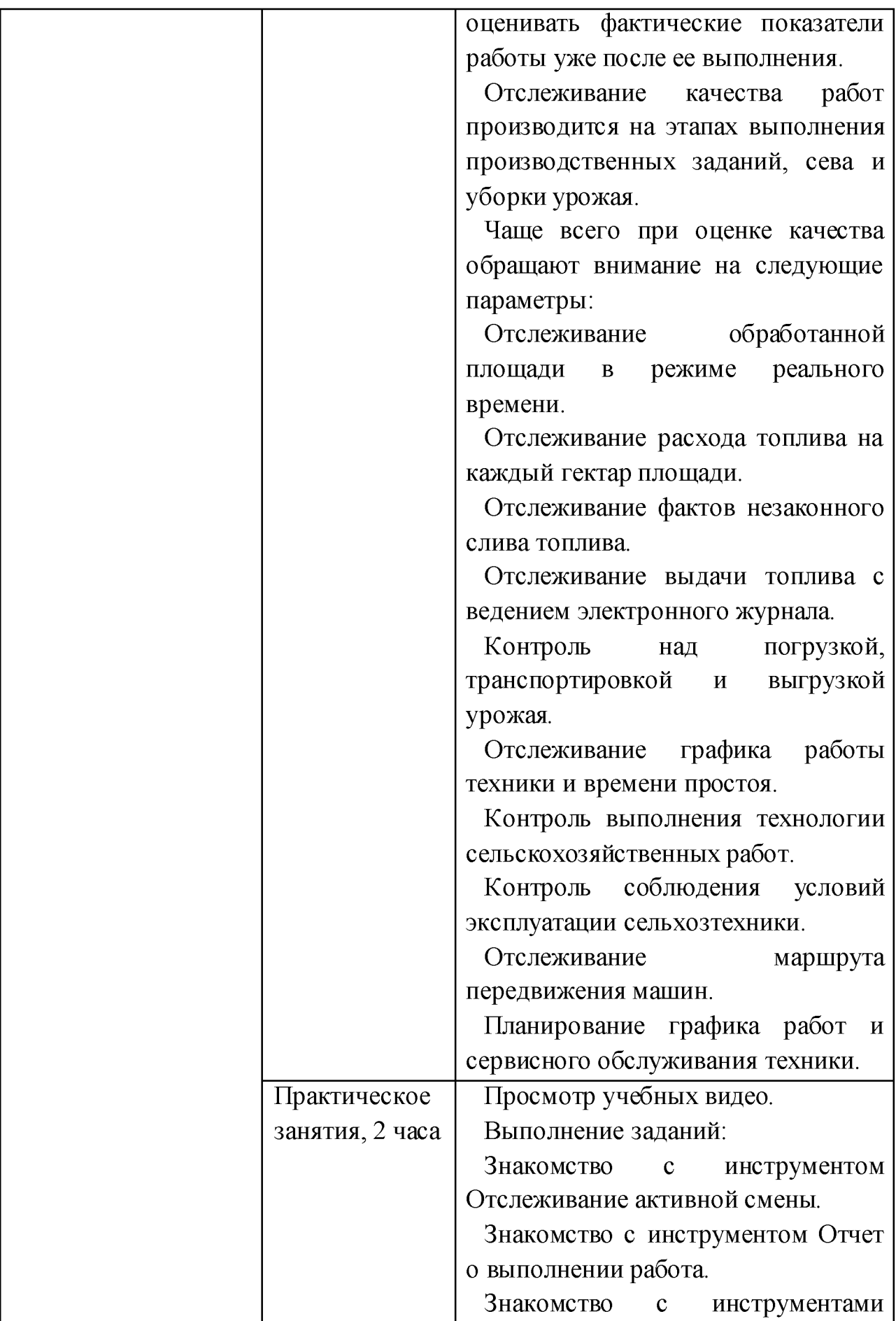

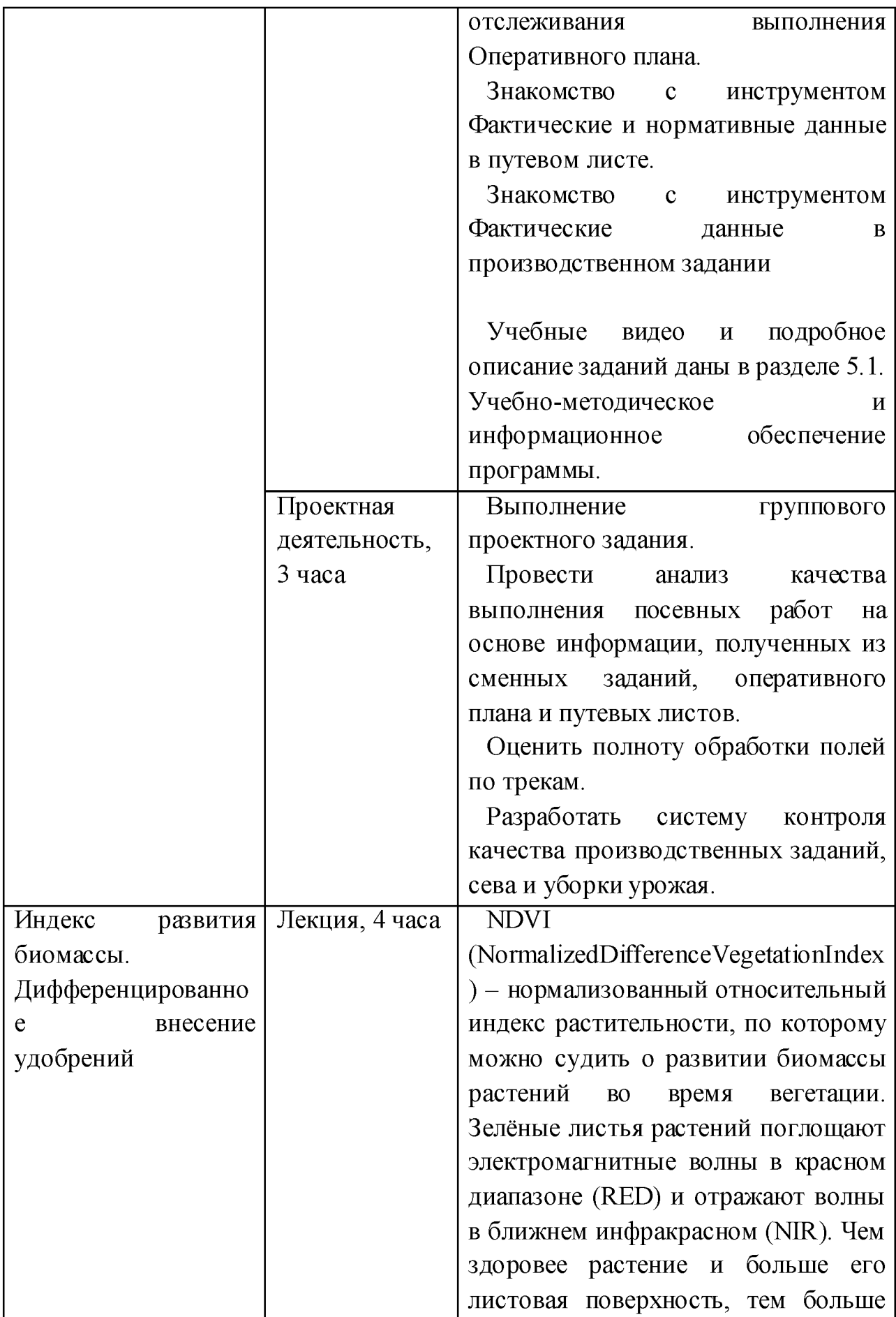

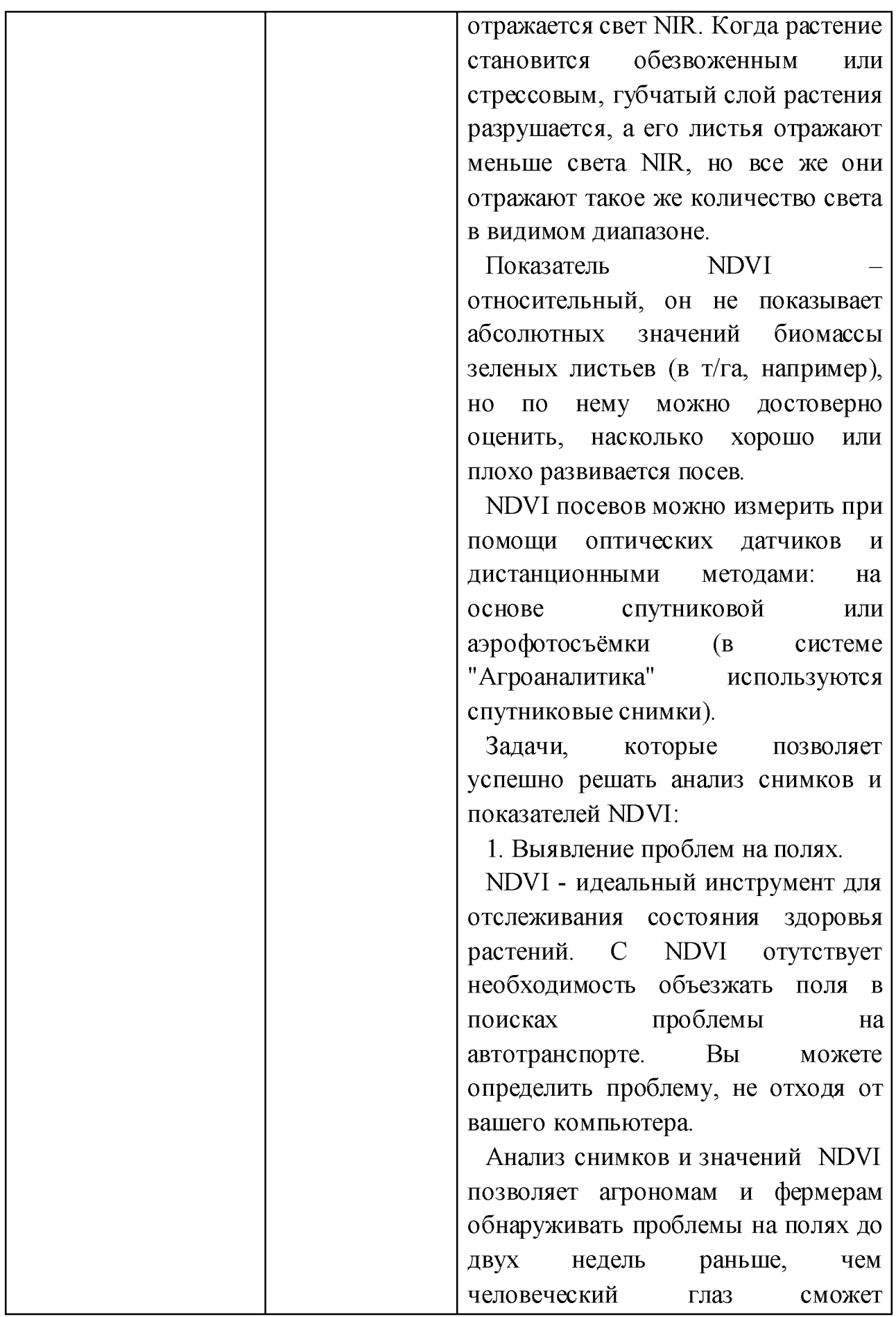

обнаружить признаки увядания растений. Заболевшие растения также можно раньше увидеть в диапазоне NIR, чем визуально, поэтому с помощью данного индекса производители могут быстрее идентифицировать болезни, вредители, грибки или аридные состояния, а затем реагировать и принимать оперативные решения, прежде чем проблемы станут еще более серьезными и приведут к отрицательным последствиям.

2. Прогноз урожайности.

Практическая По данным многочисленных научных публикаций, по индексу NDVI с высокой точностью можно прогнозировать урожайность посевов. Вегетационный индекс NDVI изменяется весь сезон и его значения различны во время роста, цветения и созревания растений. В начале вегетационного сезона индекс нарастает, в момент цветения его рост останавливается, затем по мере созревания, NDVI снижается. В зависимости от почвенного плодородия, метеоусловий и технологии возделывания посевов скорость развития биомассы будет разной. Поэтому по среднему значению NDVI на поле легко сравнивать состояние посевов во время вегетации: на одних полях посевы развиваются быстрее (лучше), на других - медленнее (хуже). Просмотр учебных видео.

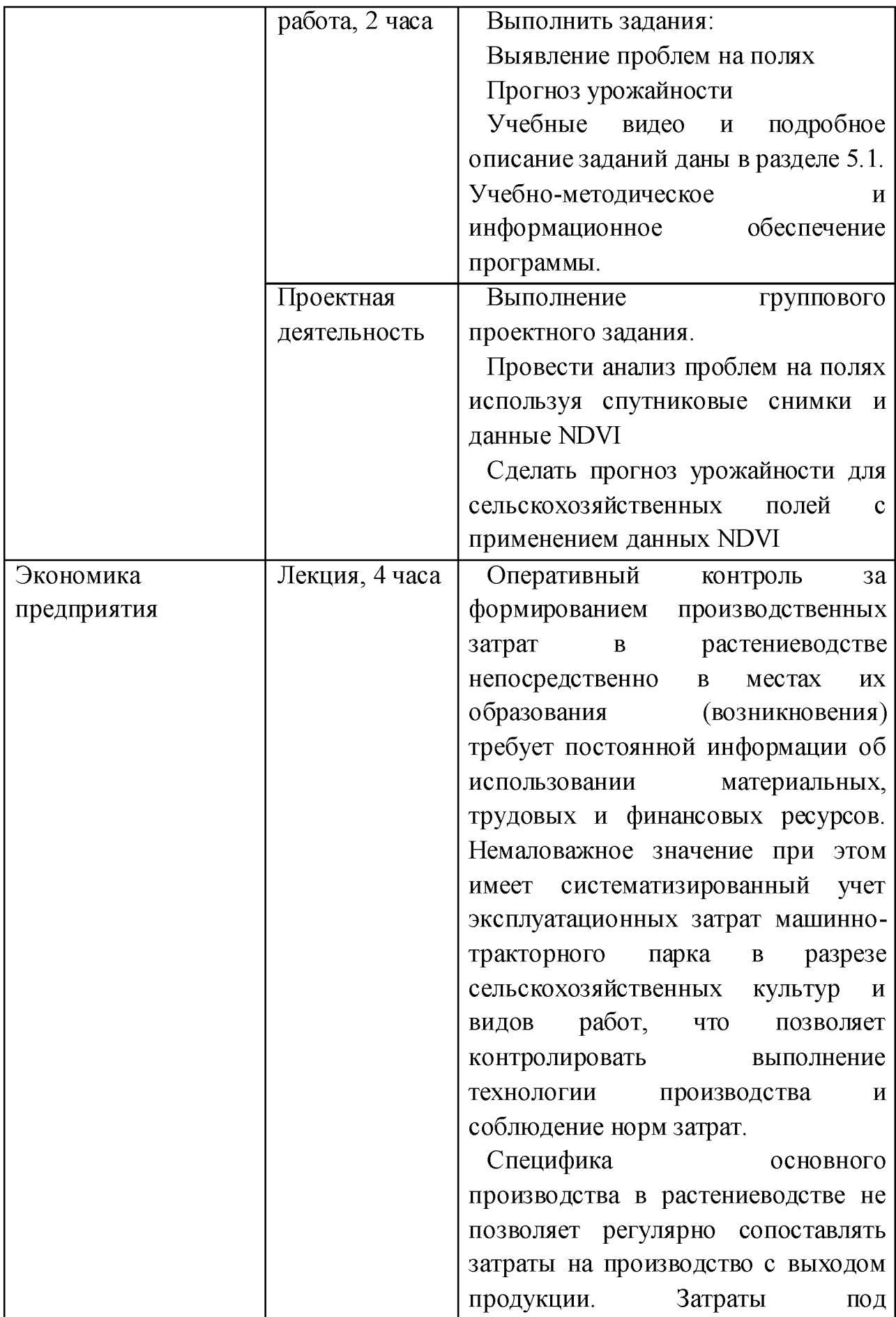

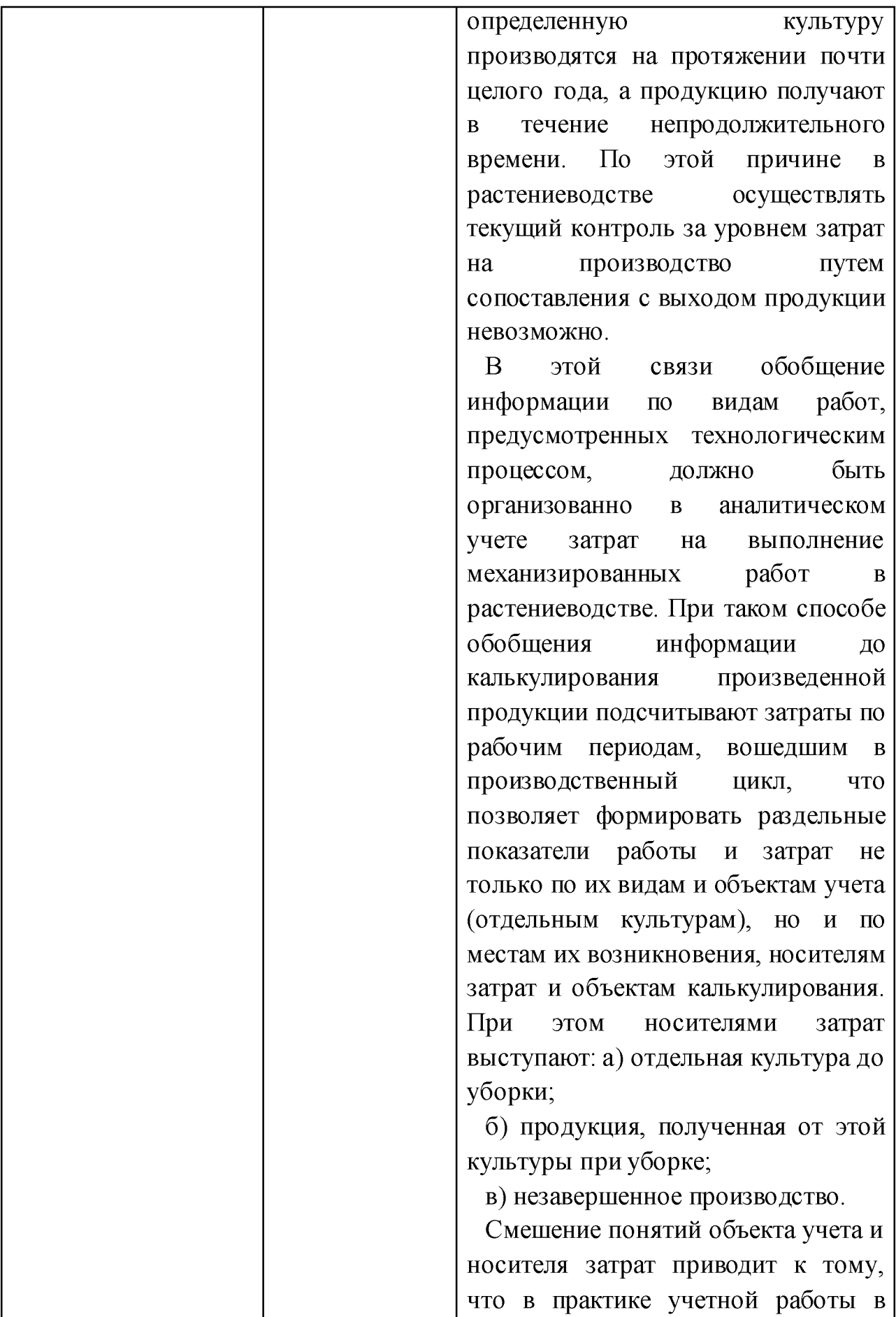

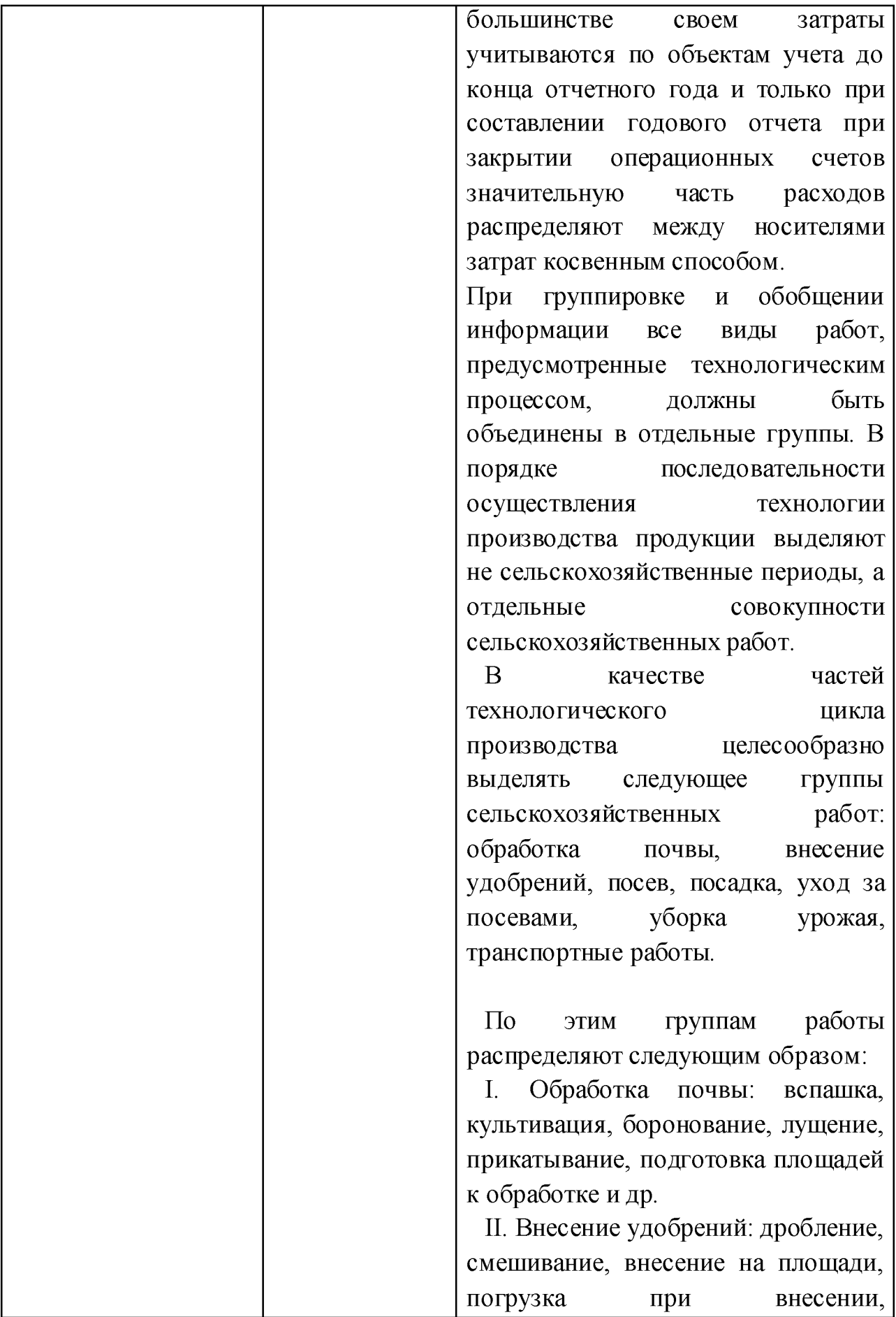

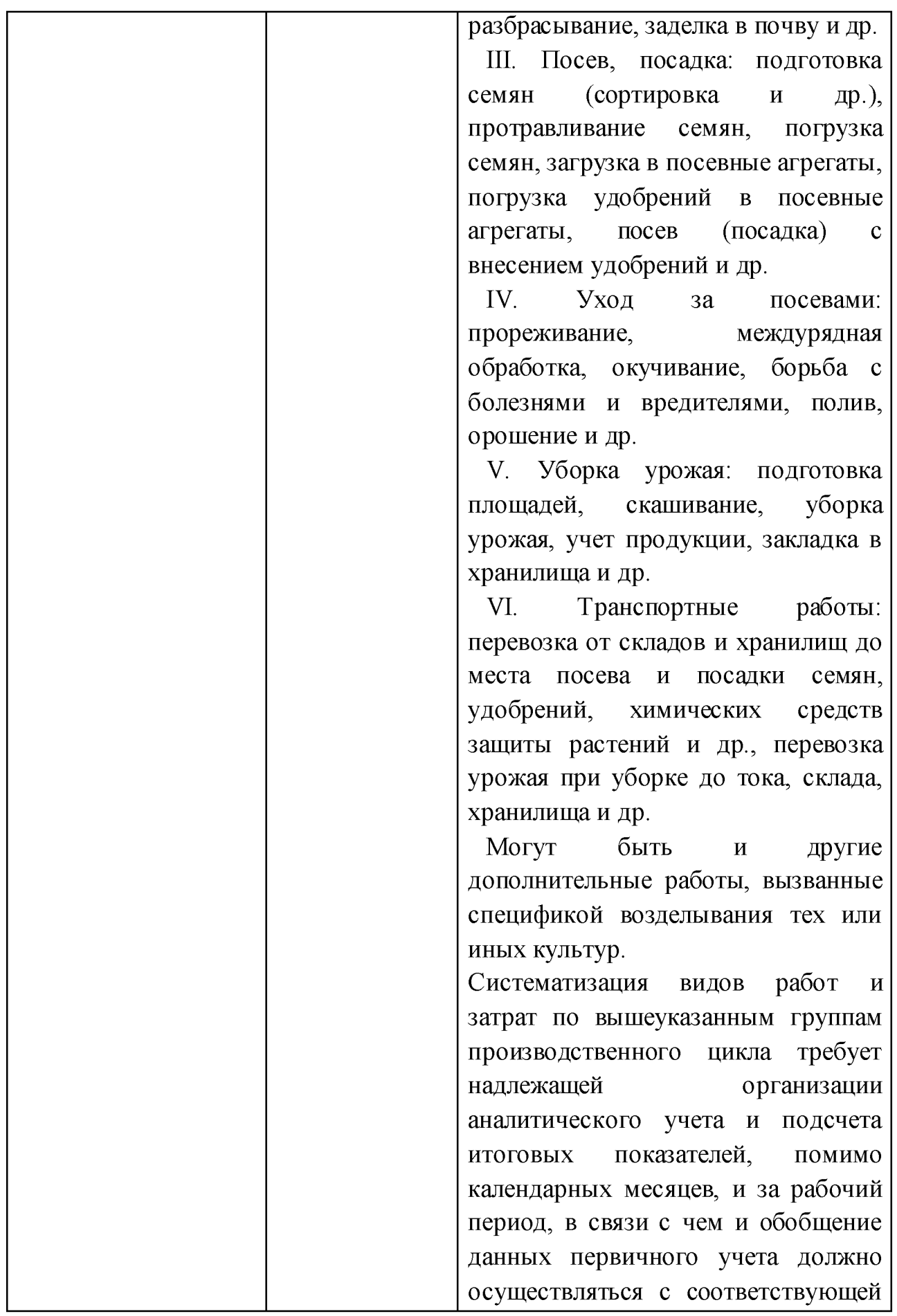

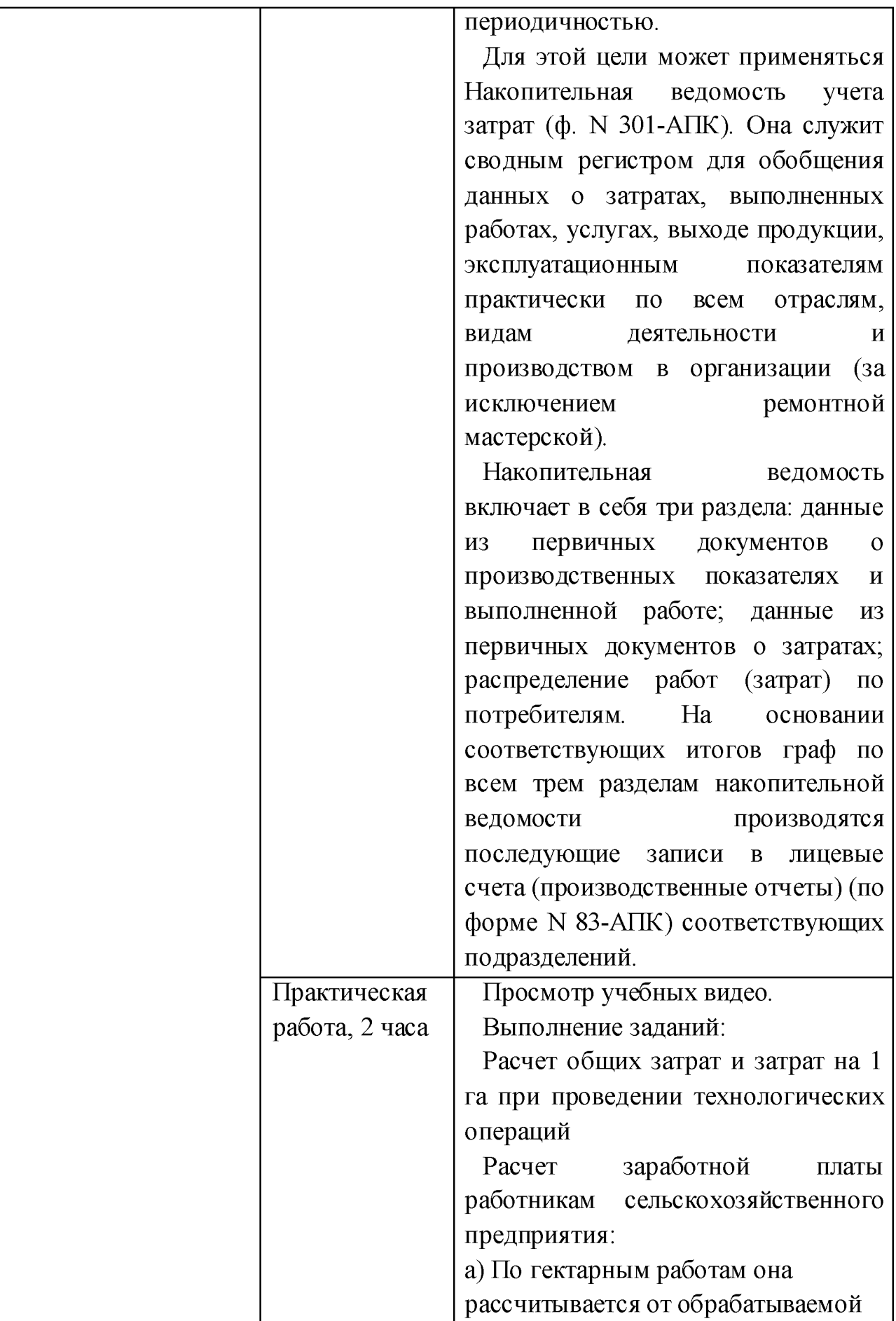

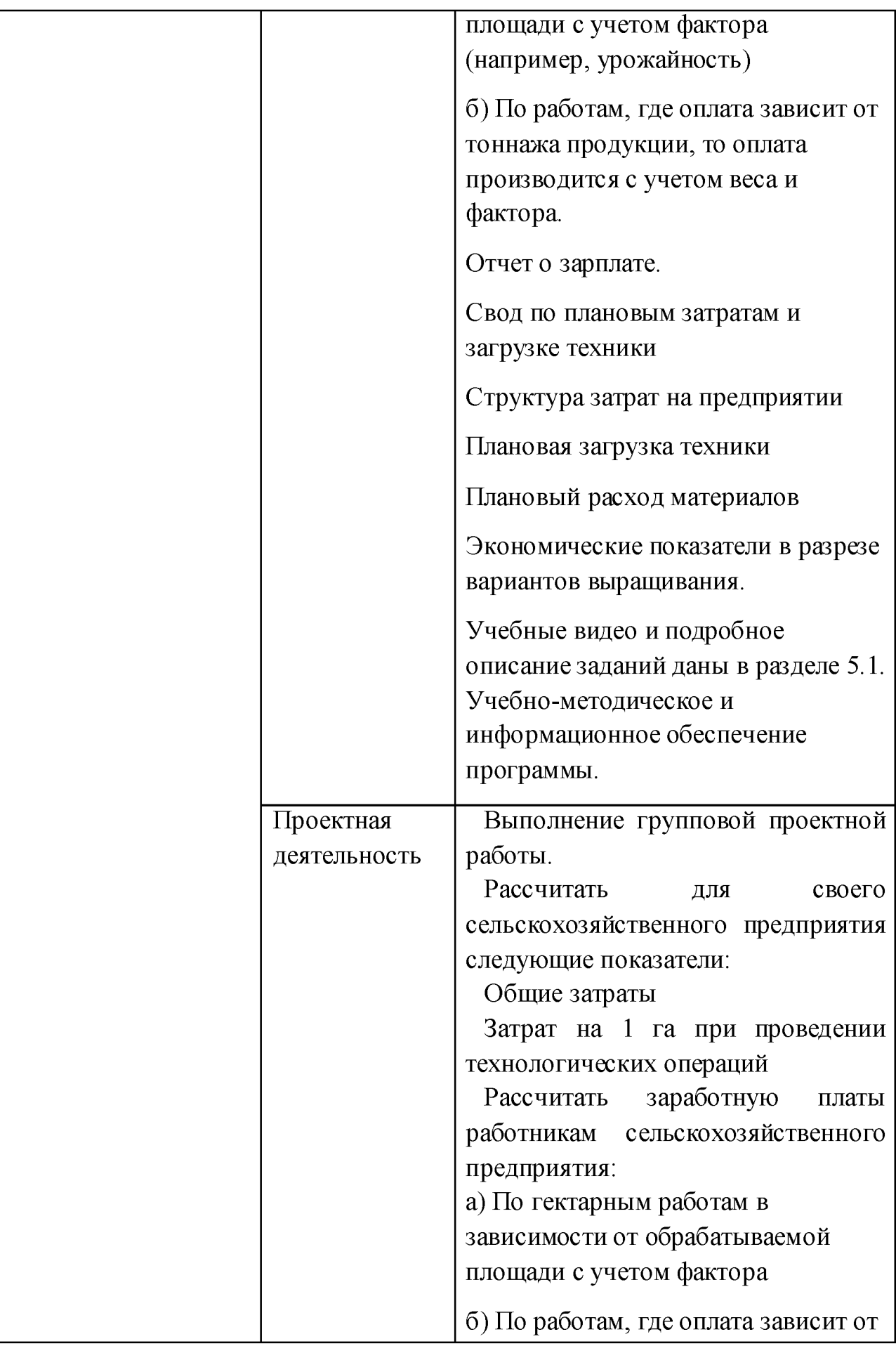

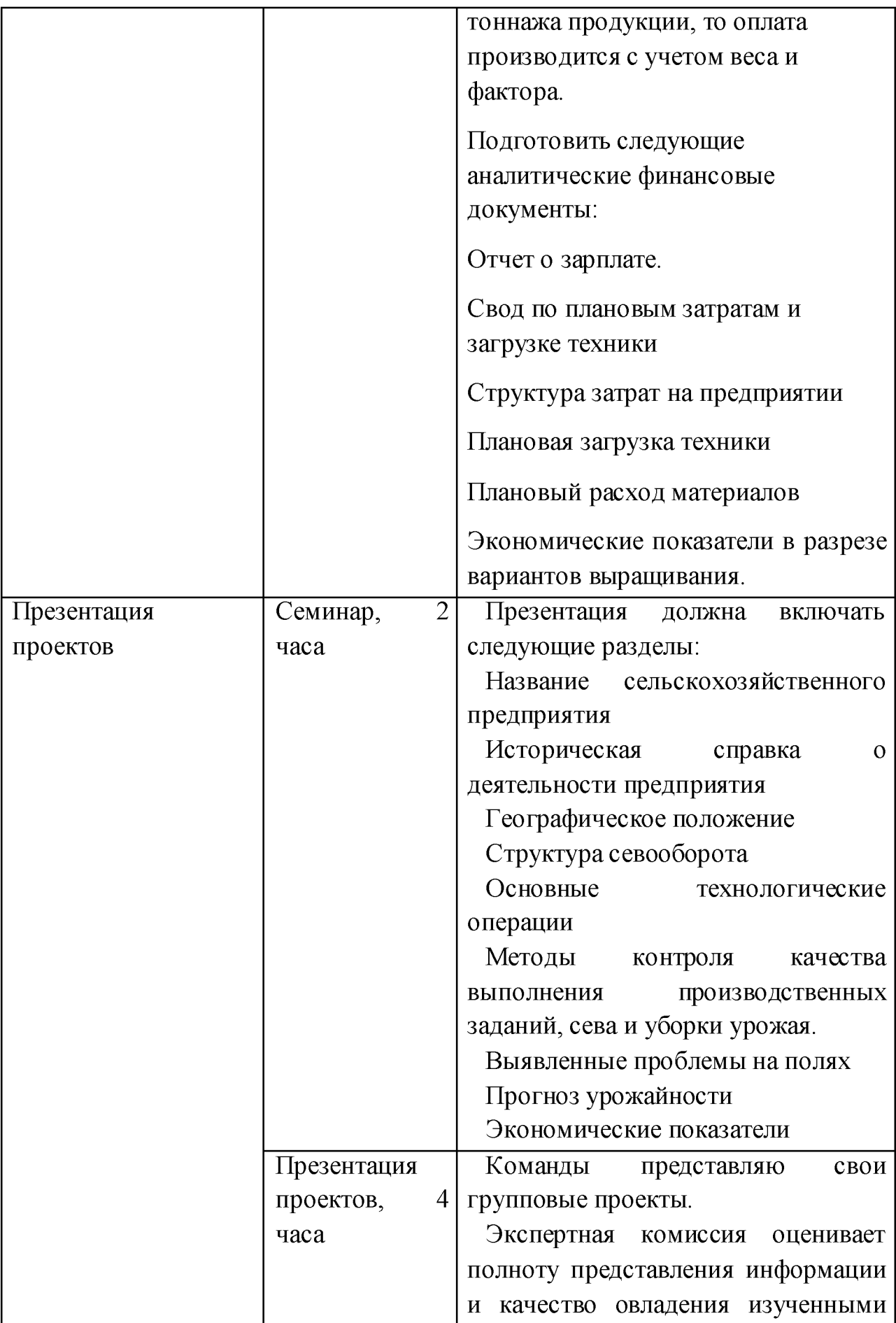

![](_page_32_Picture_123.jpeg)

#### IV. Формы аттестации и оценочные материалы

Одной из главных особенностей, отличающих эту образовательную программу от других программ дополнительного образования, является сбор цифрового следа — значимых отзывов о мероприятии — аудио, фото, конспектов и презентаций, файловых артефактов и рефлексий. На основе анализа данных, загружаемых участниками, организаторы попытались оценить, что именно обучающиеся усвоили из огромного потока информации и как это соотносится с ожиданиями преподавателей.

Это достигается за счет специального подхода к педагогическому дизайну образовательной программы. Для каждого занятия преподаватель определяет образовательные результаты, которые должен получить обучающийся после освоения темы. Далее преподаватель самостоятельно или с образовательным data-инженером (EDE) подбирает педагогические практики для занятия таким образом, чтобы у обучающегося проявились запланированные образованные результаты. На последнем этапе подбираются способы фиксации полученного образовательного результата.

Это могут быть выполненные практические задания в виде сохраненных в онлайн-сервисе операций, произведенных обучающимся: скриншоты выполненных заданий.

Для оценки полученных компетенций в конце образовательной программы цифровым следом служит презентация и аудио/видео запись выступления команды.

Для того, чтобы учесть вклад каждого участника команды рекомендуется также после каждого занятия собирать рефлексию после каждого занятия в устной или письменной форме. Рефлексия позволяет понять, чему новому научился обучающийся, что ему показалось интересным, что сложным, что из этого он планирует применять в дальнейшей деятельности.

Следует отличать рефлексию от пересказа содержания занятия. В данном случае речь идет не о "знаниях" (или присвоенной информации для активного использования или пассивного хранения) а о "понимании" (отрефлексированном встраивании в общую смысловую структуру, построении связей с другими тематическими областями) и о практическом овладении инструментами, необходимыми для перехода в деятельность.

## Основной формой текущего контроля являются тесты. Примеры тестовых заданий

Тема 1. Введение. Цели и задачи цифровизации сельского хозяйства.

1. В течение какого периода должна быть решена задача преобразования приоритетных отраслей экономики и социальной сферы, включая сельскоехозяйство, посредством внедрения цифровых технологий и платформенных решений

A) 2021 г.

## Б) 2024 г.

B) 2035 г.

2. Выберите все факторы, определяющие результаты производственного процесса в сельском хозяйстве:

### A) Природно-климатические

Б) Демографические

B) Политические

#### Г) Экономические

#### Д) Биологические

#### Е) Социальные

3. Как называется рынок Национальной технологической инициативы, включающей проекты в области сельского хозяйства

## A) FoodNet

Б) Цифровое сельское хозяйство

B) Агропромышленный комплекс

4. Какого проекта не существует в концепции «Цифровое сельское хозяйство»

- A) Умное землепользование
- Б) Умная теплица
- B) Умное поле

#### Г) Умная техника

Формы текущего контроля: тесты, результаты практических заданий, результаты проектной работы, рефлексия слушателей (заполнение онлайн формы).

Итоговый контроль представляет собой презентацию группового проекта анализа деятельности сельскохозяйственного предприятия и включает в себя следующие разделы:

- Историческая справка о деятельности предприятия
- Географическое положение
- Структура севооборота
- Основные технологические операции
- Методы контроля качества выполнения производственных заданий, сева и уборки урожая.
- Выявленные проблемы на полях
- Прогноз урожайности
- Экономические показатели

Слушатель считается успешно освоившим программу обучения, если выполнены следующие условия: все тесты написаны на оценку не менее 3 баллов из 5; выполнены все практические работы, результаты выполнения работы подтверждены цифровым следом; обучающимся в составе группы представлен проект анализа сельскохозяйственного предприятия.

#### V. Организационно -педагогические условия реализации программы

### 5.1. Учебно-методическое и информационное обеспечение программы

![](_page_34_Picture_133.jpeg)

![](_page_35_Picture_163.jpeg)

![](_page_36_Picture_144.jpeg)

![](_page_37_Picture_130.jpeg)

## 5.2.Перечень используемых учебных изданий, Интернет-ресурсов, дополнительной литературы

### *Основные источники:*

1. Указ Президента Российской Федерации от 7 мая 2018 г. «О национальных целях и стратегических задачах развития Российской Федерации на период до 2024 года».

2. Указ Президента Российской Федерации от 1 декабря 2016 г. № 642 «О Стратегии научно-технологического развития Российской Федерации».

3. Указ Президента Российской Федерации от 21 июля 2016 г. № 350 «О мерах по реализации государственной научно -технической политики в интересах развития сельского хозяйства».

4. Постановление Правительства Российской Федерации от 25.08.2017 № 996 «Об утверждении Федеральной научно -технической программы развития сельского хозяйства на 2017-2025 годы».

5. Распоряжение Правительства Российской Федерации от 07.07.2017 № 1455 «Стратегия развития сельскохозяйственного машиностроения России на период до 2030 года».

6. Распоряжение Правительства Российской Федерации от 8 декабря 2011 г. «Стратегия инновационного развития Российской Федерации до 2020 года».

7. Постановление Правительства Российской Федерации «О порядке разработки и реализации комплексных научно-технических программ и проектов полного инновационного цикла в целях реализации приоритетов научно-технологического развития Российской Федерации» (проект).

8. Программа «Цифровая экономика Российской Федерации» (утверждена распоряжением Правительства Российской Федерации 28.07.2017 №1632-р.

9. Приказ Министерства сельского хозяйства Российской Федерации от 12 января 2017 г. № 3 «Об утверждении Прогноза научно -технологического развития агропромышленного комплекса Российской Федерации на период до 2030 г».

10. «Прогноз научно-технологического развития Российской Федерации на период до 2030 года» (утверждён Правительством Российской Федерации 10 июля 2018 г.).

11. Федеральный закон от 24.07.2002 N 101 -ФЗ) «Об обороте земель сельскохозяйственного назначения».

12. Ведомственный проект «Цифровое сельское хозяйство»: офиц. изд. - М.: ФГБНУ «Росинформагротех», 2019. - 48 с.

13. Всероссийская сельскохозяйственная перепись 2016 г.

14. J'Son&Partners «Текущее состояние АПК в России и мире (на примере США, Китая, Индии и России)».

15. Результаты анкетирования по направлению «Цифровое сельское хозяйство» / Е. В. Труфляк, А. С. Креймер, Н. Ю. Курченко. - Краснодар :КубГАУ, 2018. – 11 с.

16. Использование элементов точного сельского хозяйства в России / Е. В. Труфляк. - Краснодар: КубГАУ, 2018. - 26 с.

17. Агрономия: учеб. пособие / под ред. Н.Н. Третьякова. М.: Академия, 2004. 480 с.

18. Ведров Н.Г. Практикум по растениеводству: учеб. пособие / Н.Г. Ведров, Е.Т. Загородняя, Е.М. Нестеренко, И.Н. Фролов. Красноярск: Изд -во Красноярского ун-та, 1992. 384 с.

19. Государственный каталог пестицидов и агрохимикатов,разрешенных на территории Российской Федерации.

20. Коренев Г.В. Растениеводство с основами селекции исеменоводства / Г.В. Коренев. М.: Агропромиздат, 1991. 569 с.

#### *Дополнительные источники:*

1. Черноиванов В.И., Ежевский А.А., Федоренко В.Ф. Интеллектуальная сельскохозяйственная техника. - М.: ФГБНУ «Росинформагротех», 2014. - 124 с.

2. Федоренко В.Ф., Гольтяпин В.Я., Мишуров Н.П. Тенденции машиннотехнологической модернизации сельского хозяйства за рубежом (по матер. Междунар. выставки «Agritechnica-2015»): науч. аналит. обзор. - М.: ФГБНУ «Росинформагротех», 2016. - 220 с.

3. Пушкарев М.С. Интернет вещей (IoT): понятие и значение для фор мирования правовой основы цифровой трансформации экономики // Вопр.

рос. и междунар. права. - 2018. - Т. 8. - **№2** 1А. - С. 16-27.

13. Буланов К.А., Косогор С.Н., Моторин О.А. «Индустрия-4» для фермы // Информ. бюл. Минсельхоза России. - № 3. - 2019. - С. 20-21.

4. Козубенко И.С. Цифровая трансформация сельского хозяйства // Докл. на конф. «Информационные технологии на службе агропромышленного комплекса России». - М., 14-15 июня 2018 г.

5. Федоренко В.Ф. Цифровизация сельского хозяйства // Техника и оборуд. для села. - 2018. - № 6. - С. 2-7.

6. Труфляк Е.В., Курченко Н.Ю., Креймер А.С. Точное земледелие: состояние и перспективы. - Краснодар: КубГАУ, 2018. - 27 с.

7. Бегляров Р.Р. АЦ Минсельхоза России как инструмент продвижения эффективных пакетных технологических решений для СХТП // Докл. на конф. «Информационные технологии на службе агропромышленного комплекса России». - М., 14-15 июня 2018 г.

8. Козубенко И.С. Вводим цифровые технологии // Информ. бюл. Минсельхоза России. - **№2** 7. - 2018. - С. 13-19.

9. Черноиванов В.И. Цифровые технологии в АПК // Техника и обо- руд. для села. - 2018. - № 5. - С. 2-5.

10. Технологии, техника и оборудование для координатного (точного) земледелия: учеб. / В.И. Балабанов, В.Ф. Федоренко, В.Я. Гольтяпин и др. - М.: ФГБНУ «Росинформагротех», 2016. - 240 с.

11. Щеголихина Т.А., Гольтяпин В.Я. Современные технологии и оборудование для систем точного земледелия: науч. аналит. обзор. - М.: ФГБНУ «Росинформагротех», 2014. - 80 с.

12. Федоренко В.Ф., Черноиванов В.И., Гольтяпин В.Я., Федоренко И.В. Мировые тенденции интеллектуализации сельского хозяйства: науч. аналит. обзор. - М.: ФГБНУ «Росинформагротех», 2018. - 232 с.

13. Авдонина И.А. Точное земледелие - стратегия эффективного развития сельского хозяйства // Науч. вестн. Технологического ин-та филиала ФГБОУ ВПО Ульяновская ГСХА им. П.А. Столыпина. - 2015. - № 14. - С. 5-10.

14. Максимова Е. Precisionfarming для российских аграриев // Агроинвестор. - 2017. - Июль.

15. Косякова Л.Н., Косяков В.Н. Точное земледелие в России. Проблемы внедрения: сб. науч. тр. Междунар. науч.-практ. конф. молодых учёных и студентов. - СПб-Пушкин: ФГБОУ ВО СПбГАУ, 2016. - С. 95-97.

16. ГОСТ Р 52928-2010. Система спутниковая навигационная глобальная. Термины и определения. - М.: ФГУП «Стандартинформ», 2011. - 16 с.

17. ГОСТ Р 52438-205. Географические информационные системы. Термины и определения. - М.: ФГУП «Стандартинформ», 2006. - 16 с.

18. Практически единственным оперативным и достоверным источником информации для отраслевой ГИС АПК являются данные ДЗЗ // Геома- тика. - 2011. - № 2. - С. 8-12.

19. Жумагельды А.Т. Об использовании беспилотных летающих аппаратов в сельском хозяйстве России // «Научные исследования студентов в решении актуальных проблем АПК»: Матер. регион. науч. -практ. конф. - Иркутск: Иркутский ГАУ им. А.А. Ежевского, 2017. - С. 415-420.

20. Хорт Д.О., Личман Г.И., Филиппов Р.А., Беленков А.И. Применение беспилотных летательных аппаратов (дронов) в точном земледелии // Фермер. Поволжье. - 2016. - № 7. - С. 34-37.

21. Руль М. Дрон-тяжеловоз // Новое сел. хоз-во. - 2018. - № 2. - С. 44-45.

22. Федоренко В.Ф., Гольтяпин В.Я., Колчина Л.М. Интеллектуальные системы в сельском хозяйстве: науч. аналит. обзор. - М.: ФГБНУ «Росинформагротех», 2017. - 156 с.

23. Комплексные решения для точного земледелия: листок-кат. - «Инженерный центр ГЕОМИР», б/г. - 47 с.

24. Щеголихина Т.А. Технические средства для оценки состояния почвы в системе точного земледелия: аналит. информ. сообщ. - ФГБНУ «Росинформагротех». - пос. Правдинский, 2013. - 8 с.

25. Орлова Л.В., Орлов С.В. Базы знаний и прямой посев // Информ. бюл. Минсельхоза России. - **№2** 7. - 2018. - С. 20-22.

26. На пути к автономным теплицам на солнечных батареях Towardsautonomousgreenhousessolar-powered / A. Selmani, M. Outanoute, M. ElKhayat, M. Guerbaoui, B. Bouchikhi. - ProcediaComputerScience. - Volume 148. - 2019. - Рр. 495-501.

27. Савонина О.А. Повышение эффективности использования земель на основе цифровых технологий // 3-я Междунар. науч. конф. «Наука моло дых - будущее России», (г. Курск, 11-12 декабря 2018 г.). - С. 289-292.

28. Постнова М.В., Скляр А.В. О системах телеконтроля - управления биотехнологиями. - // Вестн. ВолГУ. - Сер. 11. Естественные науки. - 2018. - T. 8. - № 1. - С. 65-67.

29. Гамова Е.Е., Краснова С.В. Развитие инновационных производств в АПК Республики Марий Эл // Электр. науч. журн. «Вектор экономики» - № 12. - 2018.

30. Ежевский А.А., Черноиванов В.И., Федоренко В.Ф. Тенденции машинно-технологической модернизации сельского хозяйства: науч. аналит. обзор. - М.: ФГБНУ «Росинформагротех», 2010. - 292 с.

31. Система ОрИЪтедля оборотного плуга Diamantll // Agroreport. - 2016.  $-$  No 4-5.  $-$  C. 65.

32. Федоренко В.Ф. Интеллектуализация - основной тренд инновационного развития сельскохозяйственной техники // Техника и оборуд. для села. - 2018. - № 12. - С. 2-8.

33. Федоренко В.Ф., Голубев И.Г. Перспективы применения аддитивных технологий при производстве и техническом сервисе сельскохозяйственной техники. - М.: ФГБНУ «Росинформагротех», 2018. - 140 с.

34. Карпова Т. Развивающийся проект // Аддитивные технологии. - 35. - № 2. - С. 10-11.

36. Дежина И.Г. и др. Публичный аналитический доклад по направлению «Новые производственные технологии». - Сколтех, 2015. - 210 с.

37. Буклагин Д.С. Пятый технологический уклад: место АПК России // Экономический анализ: теория и практика. - 2017. - Т. 16. - Вып. 1. - С.19-35.

38. Ткаченко В.В., Лытнев Н.Н. Разработка комплексной автоматизированной информационной системы поддержки принятия решений в управлении технологическими процессами растениеводства (на матер. АПК Краснодарского края) // Вестн. Академии знаний. - № 29 (6). - 2018. - С. 249 253.

39. Вартанова М.Л., Дробот Е.В. Перспективы цифровизации сельского хозяйства как приоритетного направления импортозамещения // Эко номические отношения. - 2018. - Т. 8. - № 1. - С. 1-18.

40. Смирнов И.Г. Разработка технологических процессов и технических средств для интеллектуальных технологий возделывания кустарниковых ягодных культур: автореф. дис. ... д -ра техн. наук: 05.20.01. - М., 2019. - 47 с.

41. Бурда А.Г., Бурда С.А. Целесообразность применения электронной системы управления молочным стадом в условиях цифровизации экономики // Науч. вест. ЮИМ. - № 3. - 2018. - С. 38-43.

42. Методические рекомендации по разработке регионального индекса цифровизации агропромышленного комплекса: инструкт. -метод. издание - М.: ФГБНУ «Росинформагротех», 2019. - 112 с.

43. Проследить за качеством // Информ. бюл. Минсельхоза России. - 2018.  $-S_2$  12. – C. 1.

44. «Цифра» - новое качество АПК // Информ. бюл. Минсельхоза России. - 2018. - № 12. - С. 28-29.

#### *Инт ернет -р есур сы:*

1. «Интернет вещей» (IoT) в России. Технология будущего, доступная уже

сейчас [Электронный ресурс]. - URL: IoT-inRussia-research\_rus.pdf- документ с сайта www.pwc.ru(дата обращения:  $11.03.2019$ ).

2. Есполов Т.И. Цифровизация АПК - требование нового времени [Электронный ресурс]. - URL[: http://kzvesti.kz/kv/thirdband/25528-cifrovizaciya- apk](http://kzvesti.kz/kv/thirdband/25528-cifrovizaciya-apk-trebovanie-novogo-vremeni.html)[trebovanie-novogo-vremeni.html\(](http://kzvesti.kz/kv/thirdband/25528-cifrovizaciya-apk-trebovanie-novogo-vremeni.html)дата обращения: 10.05.2018).

3. Пояснительная записка к предложению о реализации нового направления программы «Цифровая экономика Российской Федерации». - URL: eAGROfin 000.pdfc сайта iotas.ru(дата обращения: 11.03.2019).

4. Федоров А.Д. Цифровизация сельского хозяйства - необходимое условие повышения его конкурентоспособности [Электронный ресурс]. - URL: [http ://svetich. info/publikac ii/tochnoe-zemledelie/cifrovizac ija-selskogo-](http://svetich.info/publikacii/tochnoe-zemledelie/cifrovizacija-selskogo-hozjaistva-neobho.html)

[hozjaistva-neobho.html\(](http://svetich.info/publikacii/tochnoe-zemledelie/cifrovizacija-selskogo-hozjaistva-neobho.html)дата обращения: 11.03.2019).

5. Сальников С.Г. Актуальные направления цифровой трансформации АПК России [Электронный ресурс]. - URL[: http://www.viapi.m/\(д](http://www.viapi.ru/)ата обращения: 14.05.2018).

6. IoTв России - что думают эксперты? Документ iot in russia.pdfc сайта csr-nw.ru) (дата обращения: 11.03.2019).

7. Понимание экосистемы сельскохозяйственных технологий (AgTech) [Электронный ресурс]. - URL: [https://www. pwc. ru/ru/industries/agriculture/a](https://www.pwc.ru/ru/industries/agriculture/)gtech. html) (дата обращения: 11.03.2019).

8. Интернет вещей в сельском хозяйстве (AgricultureIoT/ AIoT): мировой опыт, кейсы применения и экономический эффект от внедрения в РФ [Электронный ресурс]. - URL[: http://json.tv/ict\\_telecom\\_analytics\\_view/i](http://json.tv/ict_telecom_analytics_view/)nternetveschey-v-selskom-hozyaystve-agriculture-iot-aiot-mirovoy-opyt- keysyprimeneniya-i-ekonomicheskiy-effekt-ot-vnedreniya-v-rf-201706210453- 16 (дата обращения: 27.06.2018).

9. Программа «Цифровая экономика Российской Федерации». Утв. распоряж. Правительства Российской Федерации от 28 июля 2017 г. - № 1632-р [Электронный ресурс]. - URL: [http ://static. government. ru/m](http://static.government.ru/)edia/files/9gFM4FHj4PsB79I5v7yLVuPgu4bvR7M0. pdf(дата обращения: 04.05.2018).

10. Цифровой АПК в реальности // Информ. бюл. Минсельхоза России. - № 3. - 2019. - С. 18-19.

11. Программа по цифровизации АПК будет запущена в России [Электронный ресурс] URL[: https://agroinfo.com/0404201801-programma-po](https://agroinfo.com/0404201801-programma-po-cifrovizacii-apk-budet-zapushhena-v-rossii/)[cifrovizac ii- apk-budet-zapushhena-v-ro ssii/\(](https://agroinfo.com/0404201801-programma-po-cifrovizacii-apk-budet-zapushhena-v-rossii/)дата обращения: 10.06.2018).

12. Best Agricultural Drones of 2018 - Reviews and Specs [Электронныйресурс ]. - URL[: https://www.dronethusiast.com/agricultural-](https://www.dronethusiast.com/agricultural-drones/)

drones/(датаобращения: 24.01.2019).

13. Наши продукты [Электронный ресурс]. - URL[: https://www.geoscan.](https://www.geoscan/) aero/ru/products/ (дата обращения: 24.01.2019).

14. Беспилотные летательные аппараты ZALA[Электронный ресурс]. - URL: [http://zala.aero/\(д](http://zala.aero/)ата обращения: 24.01.2019).

15. Беспилотные летательные аппараты [Электронный ресурс]. - URL: [http://uav-siberia.com/catalog/uavs/\(](http://uav-siberia.com/catalog/uavs)дата обращения: 24.01.2019).

16. Описание технологии [Электронный ресурс]. - URL: [http://agrodronegroup.ru/\(д](http://agrodronegroup.ru/)ата обращения: 24.01.2019).

17. АгрокоптерAgrofly[Электронный ресурс]. - URL[: https://agro-fly.](https://agro-fly/) com/tf1a/ (дата обращения: 24.04.2018).

18. Экономический эффект применения систем мониторинга и контроля техники [Электронный ресурс]. - URL[: http://files.runet](http://files.runet-id.com/2017/rif/)[id.com/2017/rif/p](http://files.runet-id.com/2017/rif/)resentations/19apr.rif17-9.2--ruzanov.pdf(дата обращения: 04.02.2019).

19. Атлас 730 - Система параллельного вождения [Электронный ресурс]. - URL: [http://www.ksm-intech.ru/atlas730\(](http://www.ksm-intech.ru/atlas730)дата обращения: 04.07.2018).

20. Агронавигатор / Курсоуказатель - СПО «Агронавигация». Параллельное вождение [Электронный ресурс]. - URL: [https://era](https://era-nt.ru/production/)[nt.ru/production/sp](https://era-nt.ru/production/)o-trek(дата обращения: 04.07.2018).

21. Умное растениеводство [Электронный ресурс]. URL: [https://iot.ru/wi](https://iot.ru/)ki/umnoe-rastenievodstvo (дата обращения: 18.03.2019).

22. Заикин Е. Собственник фермы, который относится к предприятию как к бизнесу, неизбежно придет к автоматизации [Электронный ресурс]. - URL: [https://iot.ru/selskoe-khozyaystvo/egor-zaikin-direktor-po-razvitiyu- exactfarming](https://iot.ru/selskoe-khozyaystvo/egor-zaikin-direktor-po-razvitiyu-exactfarming-sobstvennik-fermy-kotoryy-otnositsya-k-predpriyatiyu-)[sobstvennik-fermy-kotoryy-otnositsya-k-predpriyatiyu-\(д](https://iot.ru/selskoe-khozyaystvo/egor-zaikin-direktor-po-razvitiyu-exactfarming-sobstvennik-fermy-kotoryy-otnositsya-k-predpriyatiyu-)ата обращения: 18.03.2019).

23. Как сажают зерновые при помощи ГЛОНАСС? [Электронный ресурс]. URL: [https://iot.ru/monitoring/kak\\_sazhaut\\_zernovye\\_pri\\_pomoschi\\_g](https://iot.ru/monitoring/kak_sazhaut_zernovye_pri_pomoschi_)lonass(дата обращения: 19.03.2019).

24. Количество IoT-датчиков в сельском хозяйстве будет расти в геометрической прогрессии [Электронный ресурс]. - URL: [https://iot.ru/selskoe](https://iot.ru/selskoe-khozyaystvo/internet-veshchey-sposoben-napryamuyu-vliyat-na-kachestvo-produ)[khozyaystvo/mternet-veshchey-sposoben-napryamuyu-vliyat-na-kachestvo](https://iot.ru/selskoe-khozyaystvo/internet-veshchey-sposoben-napryamuyu-vliyat-na-kachestvo-produ)[produ\(д](https://iot.ru/selskoe-khozyaystvo/internet-veshchey-sposoben-napryamuyu-vliyat-na-kachestvo-produ)ата обращения: 19.03.2019).

25. Как сельское хозяйство решит проблемы фермеров [Электронный ресурс]. - URL[: https://iot.ru/selskoe-khozyaystvo/umnoe-selskoe](https://iot.ru/selskoe-khozyaystvo/umnoe-selskoe-khozyaystvo)[khozyaystvo\(](https://iot.ru/selskoe-khozyaystvo/umnoe-selskoe-khozyaystvo)дата обращения: 19.03.2019).

26. БПЛА как основа земледелия ближайшего будущего [Электронный ресурс]. - URL[: https://iot.ru/selskoe-khozyaystvo/bpla-kak-osnova- zemledeliya-](https://iot.ru/selskoe-khozyaystvo/bpla-kak-osnova-zemledeliya-blizhayshego-budushchego) blizhayshego-budushchego(дата обращения: 18.03.2019).

27. ГЛОНАСС/GPS технологии при посадках садов [Электронный ресурс]. - URL: https://iot.ru/monitoring/glonassgps\_pri\_posadkah\_sadov(дата обращения: 18.03.2019).

28. Сельхозтехника без водителя уже реальна [Электронный ресурс]. - URL[: https ://www. agroxxi. ru/gazeta-zaschita-rastenii/num445.html# li](https://www.agroxxi.ru/gazeta-zaschita-rastenii/num445.html%23)teral83488 (дата обращения: 21.03.2019).

29. CaseIHрaзвивaет автономность и объявляет о старте пилотной про граммы [Электронный ресурс]. - URL[: http://agropravda.com/news/novye](http://agropravda.com/news/novye-technologii/9361-case-ih-razvivaet-avtonomnost-i-objavljaet-o-starte-pilotnoj-programmy)[technologii/9361-case-ih-razvivaet-avtonomnost-i-objavljaet-o-starte-pilotnoj](http://agropravda.com/news/novye-technologii/9361-case-ih-razvivaet-avtonomnost-i-objavljaet-o-starte-pilotnoj-programmy)[programmy\(](http://agropravda.com/news/novye-technologii/9361-case-ih-razvivaet-avtonomnost-i-objavljaet-o-starte-pilotnoj-programmy)дaтa обращения: 04.03.2019).

30. NewHollandпредстaвляет автономный садовый трактор NHDriveT4.110F [Электронный ресурс]. - URL:

http://agriculture1.newholland.com/apac/ru-ru/o-kompanii/novosti/novosti-isobytija/2018/new-holland-predstavl- jaet-avtonomnyj-sadovyj-traktor-nhdrive-t4- 110f(дата обращения: 04.03.2019).

31. Agribot- польский робот-трактор [Электронный ресурс]. - URL: http: //kas32.com/post/view/266 (дата обращения: 04.03.2019).

32. Technologically advanced mechanical weed control products for interrow and in the row hoeing in a broad range of crops. [Электронный ресурс]. - URL: [http://www.garford.com/index.html\(](http://www.garford.com/index.html)дaтa обращения: 04.03.2019).

33. CognitiveTechnologiesиспытала «автопилот» для комбайнов ночью [Электронный ресурс]. - URL[: https://iot.ru/selskoe-khozyaystvo/cognitive](https://iot.ru/selskoe-khozyaystvo/cognitive-technologies-ispytala-avtopilot-dlya-kombaynov-nochyu)[technologies -ispytala-avtopilot-dlya-kombaynov-nochyu\(д](https://iot.ru/selskoe-khozyaystvo/cognitive-technologies-ispytala-avtopilot-dlya-kombaynov-nochyu)aтa о бращения: 18.04.2019).

34. Первый в мире сертифицированный универсальный терминал точного земледелия [Электронный ресурс]. - URL: http://www.agritimes.ru/artic les/1698/pervyj-v-mire-sertific irovannyj-

universalnyj-terminal-tochnogo- zemledeliya/ (дата обращения: 04.04.2019).

35. AGCO-RM: новые однодисковые пневматические сеялки Challenger9800 для богатого урожая [Электронный ресурс]. - URL: [http ://agrarnik. ru/n](http://agrarnik.ru/)ews/agc o -rm- novye-odnodiskovye-pnevmatic heskie-sejalkichallenger-9800- dlja-bogatogo-urozhaja~1481/ (дата обращения: 05.04.2019).

36. Fertiliser spreaders [Электронныйресурс]. - URL[: http://www.rabe](http://www.rabe-gb.de/sites/default/files/documentations/rabe.le_.spreaders.1405.en_.wb_.pdf)[gb.de/sites/default/files/documentations/rabe. le\\_. spreaders. 1405.en\\_.wb\\_. pdf\(д](http://www.rabe-gb.de/sites/default/files/documentations/rabe.le_.spreaders.1405.en_.wb_.pdf)aтa обращения: 03.04.2019).

37. SwingStop pro [Электронныйресурс]. - URL[: https://www.](https://www/) agritechnica.com/en/innovation-award/go ld-and-silver/ (датаобращения: 03.04.2019).

38. Мировая новинка: CEMOSAUTOMATIC. [Электронный ресурс]. - URL: http://www.claas.ru/produkte/maehdrescher/lexion770-750-[2015/elektronik/ce](http://www.claas.ru/produkte/maehdrescher/lexion770-750-2015/elektronik/)mos-automatic(даra обращения: 04.04.2019).

39. The first pro-active and automatic combine setting system [Электронныйресурс ]. - URL[: https://www.agritechnica.com/en/innovation](https://www.agritechnica.com/en/innovation-award/gold-and-silver)[award/gold-and- silver/](https://www.agritechnica.com/en/innovation-award/gold-and-silver) (датаобращения: 06.04.2018).

40. Компактный, легкий и маневренный LightTraxx[Электронный ресурс]. - URL[: http://www.agrifac.ru.com/holmer-exxact/lighttraxx\(](http://www.agrifac.ru.com/holmer-exxact/lighttraxx)дата обращения: 03.04.2019).

41. Инновации [Электронный ресурс]. - URL: [http://ropa-rus.com/euro](http://ropa-rus.com/euro-panther/%d0%b8%d0%bd%d0%bd%d0%be%d0%b2%d0%b0%d1%86%d0%25)[panther/%d0%b8%d0%bd%d0%bd%d0%be%d0%b2%d0%b0%d1%86%d0%b](http://ropa-rus.com/euro-panther/%d0%b8%d0%bd%d0%bd%d0%be%d0%b2%d0%b0%d1%86%d0%25)8% d0%b8/ (дата обращения: 04.04.2019).

42. Интерфейс GIS[Электронный ресурс]. - URL: http://ropa-rus.com/(дата обращения: 05.04.2019).

43. Цифровизация в сельском хозяйстве: технологические и экономические барьеры в России [Электронный ресурс]. - URL: -hozyaystve-tehnologicheskie-i-ekonomicheskie-barery-v-rossii-20170913024550 (дата обращения: 14.02.2019).

44. ИТ в агропромышленном комплексе России [Электронный ресурс]. - URL: http://www.tadviser.ru/images/4/44/Agro IoT.png(дата обращения: 14.02.2019).

45. Интернет вещей в сельском хозяйстве (AgricultureIoT/ AIoT): мировой опыт, кейсы применения и экономический эффект от внедрения в РФ [Элек тронный ресурс]. - URL[: https://surfingbird.ru/surf/internet-veshchej-v-selskom](https://surfingbird.ru/surf/internet-veshchej-v-selskom-hozyajstve-agriculture--2rFtaa478%23.XHeZdrhn3cs)[hozyajstve-agriculture--2rFtaa478#.XHeZdrhn3cs\(](https://surfingbird.ru/surf/internet-veshchej-v-selskom-hozyajstve-agriculture--2rFtaa478%23.XHeZdrhn3cs)дата обращения: 20.02.2019).

46. Концепция «Научно -технологического развития цифрового сельского хозяйства «Цифровое сельское хозяйство» [Электронный ресурс]. - URL: 97d2448548e047b0952c3b9a1b10edde.pdf(документ с сайта mcxac.ru) (дата обращения: 18.02.2019).

47. CognitiveAgroControl- система автоматического контроля уборки зерновых. [Электронный ресурс]. - URL:<http://www.tadviser.ru/index.php/> %D0%9F%D1%80%D0%BE%D0%B4%D1%83%D0%BA%D1%82:Cognitive Адго Control(дата обращения: 17.02.2019).

48. Зачем агропромышленным компаниям цифровизировать цепи по ставок? [Электронный ресурс]. - URL[: http://www.tadviser.m\(](http://www.tadviser.ru/)дата обращения: 14.02.2019).

49. Радио Частотная Идентификация (РЧИ) [Электронный ресурс]. - URL: [http://www.tadviser.ru/\(](http://www.tadviser.ru/)дата обращения: 14.02.2019).

50. Герасимов А. Цифровизация процессов производства и сбыта сель -

хозпродукции [Электронный ресурс]. - URL: (документ 1.2\_Gerasimov\_ Tsifrovizatsiya\_APK.pdfe сайта [www.osp.ru\)](http://www.osp.ru/) (дата обращения: 14.02.2019).

51. Пояснительная записка к предложению о реализации нового направления программы «Цифровая экономика Российской Федерации» [Электронный ресурс]. - URL: (документ с сайта iotas.ru) (дата обращения: 20.02.2019).

#### 5.3.. Материально -технические условия реализации программы

*Обучение по программе может проводиться в компьютерных классах, объединенных в локальную компьютерную сеть, с возможностью работы с мультимедиа, выходом в Интернет и доступа к учебному серверу.*

*Реализация программы повышения квалификации предусматривает использование мультимедийных, гипертекстовых, сетевых, телекоммуникационных и иных информационных технологий.*

*Слушатели программы повышения квалификации обеспечиваются свободным доступом к источникам информации.*

#### 5.4.Методические рекомендации по реализации программы

Для реализации программы рекомендуется привлекать наставников проектной деятельности, прошедших специальную подготовку и индустриальных партнеров, которые предоставят кейсы по реальным сельскохозяйственным предприятиям.